**République Algérienne Démocratique et Populaire Université Kasdi Merbah Ouargla Faculté des Mathématiques et Sciences de la Matière Département de Physique**

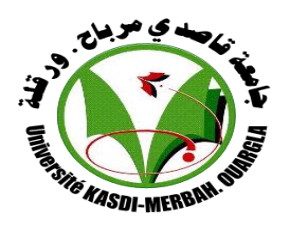

### **Mémoire Master Académique**

**Domaine :** Sciences de la matière

**Filière:** Physique

**Spécialité :** Physique énergétique et énergies renouvelables

**Présenté par : BECHKI Sara** 

*Thème*

## *Etude Numérique D'un Capteur Solaire Hybride PVT*

*Soutenu publiquement le : 28 /09/2020*

*Devant le jury :*

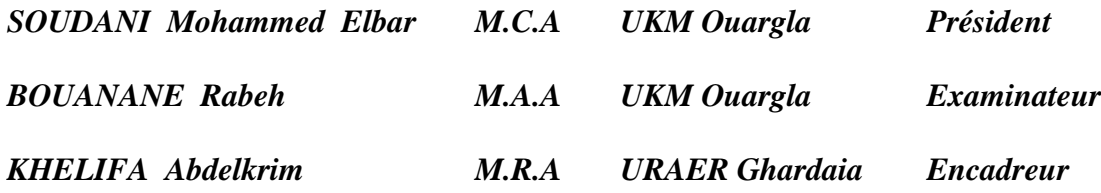

**2019/2020**

# *Remerciement*

 *Avant tout, Louange à Allah le Tout Puissant de m'avoir donné la volonté, le courage et la force qui m'ont permis d'accomplir ce petit modeste travail.*

 *Je remercie sincèrement tous les membres de ma famille en particulier ma très chère mère, Saadi Karima. A mon très cher père, Bechki Djamel. Qui ont toujours été là pour moi, et qui ont trop sacrifié pour moi. Merci pour vos prières, vos encouragements et votre soutien m'ont toujours été d'un grand secours. Puisse Dieu, le tout puissant vous préserver du mal, vous combler de santé, de bonheur et vous procurer une longue vie.*

 *Je tiens à exprimer mes respectueuses gratitudes à Monsieur. Khelifa Abdelkrim (MRA URAER Ghardaia) qui a tout d'abord accepté de m'encadrer et qui a suivi avec attention l'avancement de mes travaux je le remercie pour son soutien, son aide, sa générosité et sa patience avec moi afin de finir ce mémoire.*

 *Je remercie Monsieur. SOUDANI Mohammed Elbar (MCA à l'université de Ouargla) d'avoir accepté de présider ma soutenance de master, et Monsieur. BOUANANE Rabeh (MAA à l'université de Ouargla) Pour avoir accepté d'examiner ce travail.* 

 *Gratitude à nos professeurs scolaires et universitaires qui nous ont apportés leurs précieux conseils et qui nous ont orientés, assistés et aidés pour y arriver.*

### *Résumé* **:**

Durant la conversion [photovoltaïque](http://www.avanquest.com/redirections/avanquest/expertpdf_AQFR.htm/) du capteur solaire, une chaleur est générée ce qui augmentera la température de la cellule photovoltaïque et causera une chute de son rendement. Ce phénomène est dû à la partie de rayonnement solaire non absorbée par les cellules et qui sera à l'origine de son échauffement.

Cet échauffement a été considéré comme néfaste pour le rendement des capteurs solaires photovoltaïques, et plusieurs efforts ont été consentis pour évacuer cette chaleur. Il y'a eu aussi l'aidé d'exploiter ce phénomène par la combinaison des systèmes photovoltaïques avec un système thermique pour former le capteur hybride PVT, qui va générer en même temps de l'électricité et de la chaleur.

**Mots clés :** Capteur solaire, Photovoltaïque, Thermique, hybride

### *Abstract***:**

During the photovoltaic conversion of the solar captor, a heat is generated which increases the temperature of the photovoltaic cells thus causes a drop in its performance. This phenomena is due to the part of radiation that is not Absorbed by the cells, which is a result of the origin of its heating.

This heating is considered harmful to the performance of the photovoltaic solar collector, so many efforts have been spent to evacuate this heat. There has been ideas to exploit these phenomena by a combination of photovoltaic systems with a thermic system to form the hybrid PVT captor which will generate the electricity and the heating at the same time.

*Key Words***:** Solar captor, Photovoltaic, Thermal, hybrid

### **الملخص:**

أثناء التحويل الكهروضوئي للألواح الشمسية، يتم توليد حرارة تزيد من درجة حرارة الخلايا الكهروضوئية مما يؤدي إلى انخفاض في أدائها. هذه الظاهرة ناتجة عن جزء من الاشعاعات الشمسية الغير ممتصة من الخلايا التي ستكون مصدر تسخينها.

هذا التسخين ضار ا بأداء الألواح الشمسية الكهروضوئية، حيث بذلت عدة جهود لإز الة هذه الحر ارة، من بينها جمع أنظمة كهروضوئية ونظام حراري لتشكيل لوح هجين كهروضوئي حراري الذي سيولد الكهرباء والحرار ة في نفس الوقت. **الكلمات المفتاحية:** القط شمسي، الكهروضوئية، حراري، هجين

## *Table des Matières*

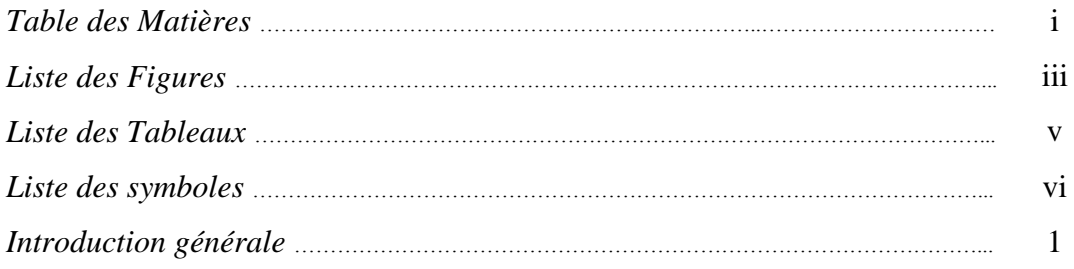

### *Chapitre I Généralités sur l'énergie solaire*

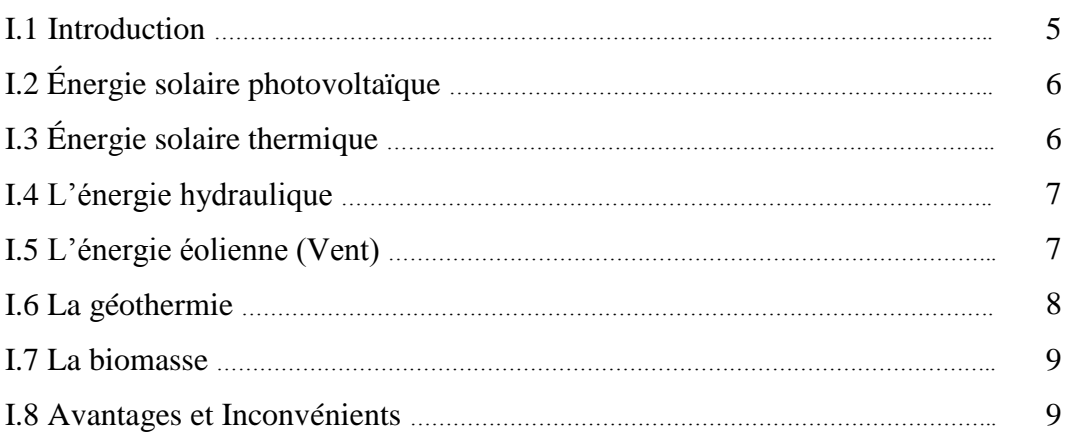

## *Chapitre II Etat d'art sur les capteurs solaires*

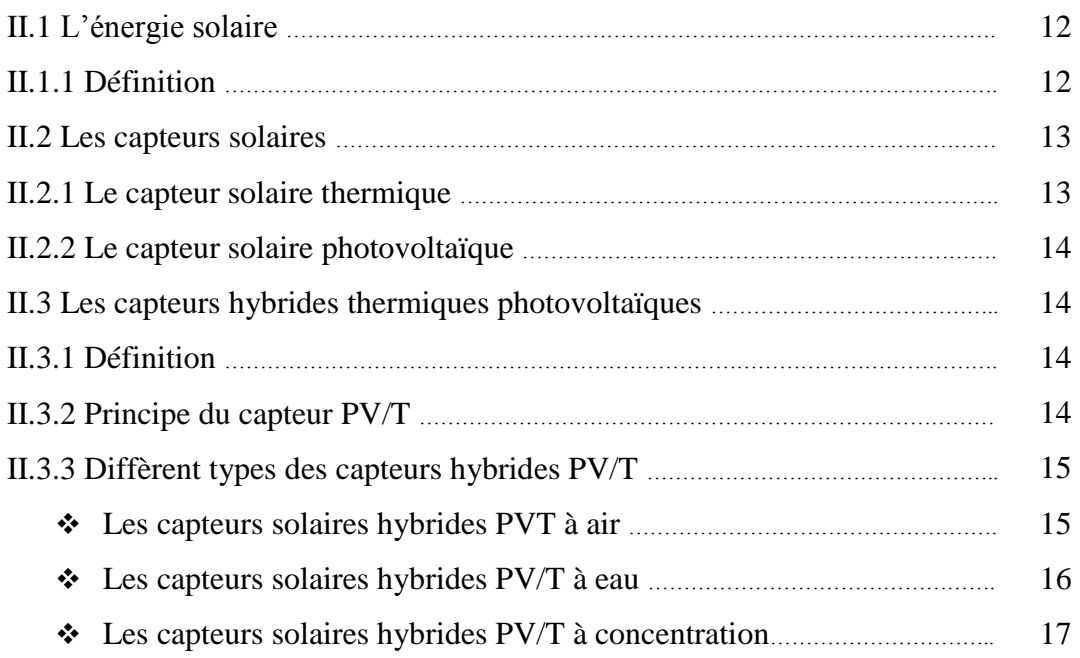

## *Chapitre III Modélisation et simulation numérique*

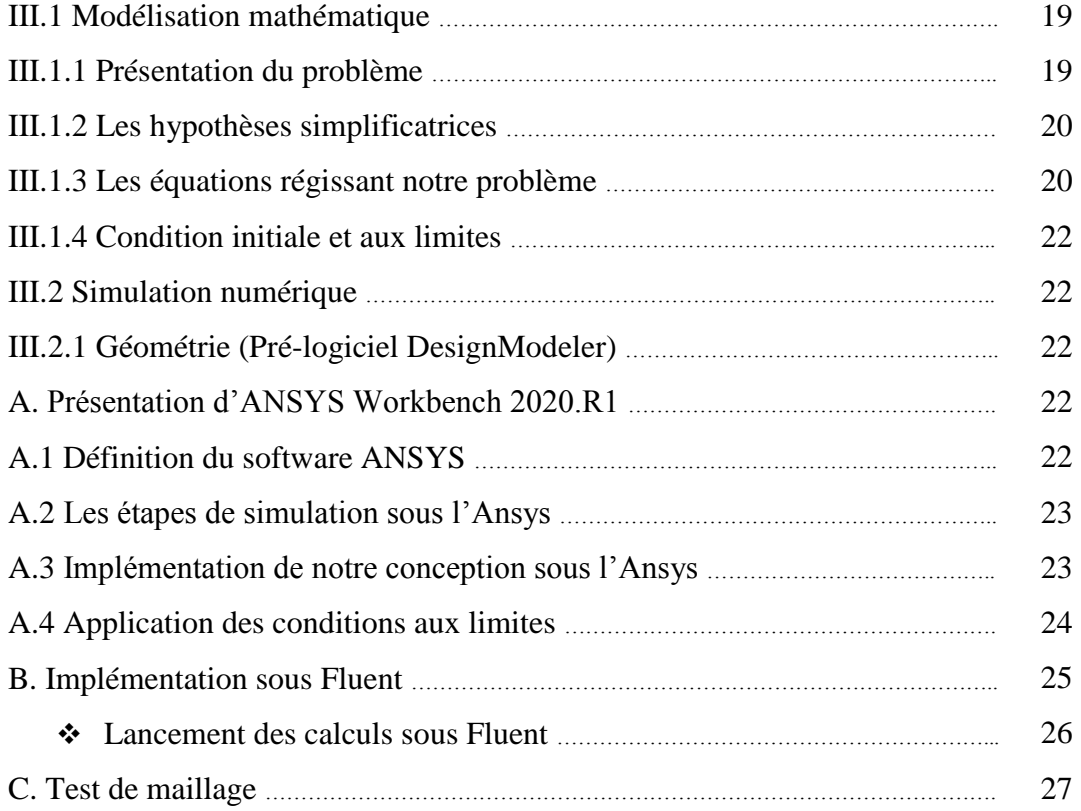

## *Chapitre IV Résultats de la simulation*

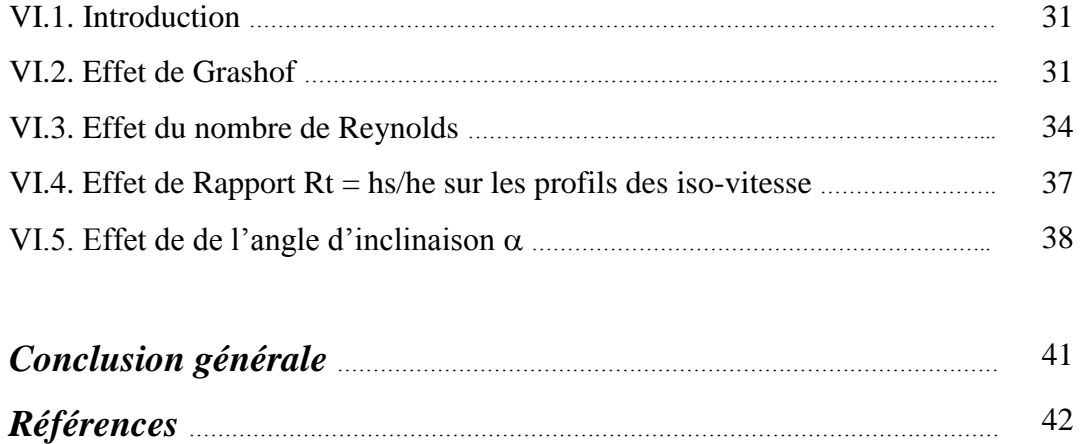

## *Liste des Figures*

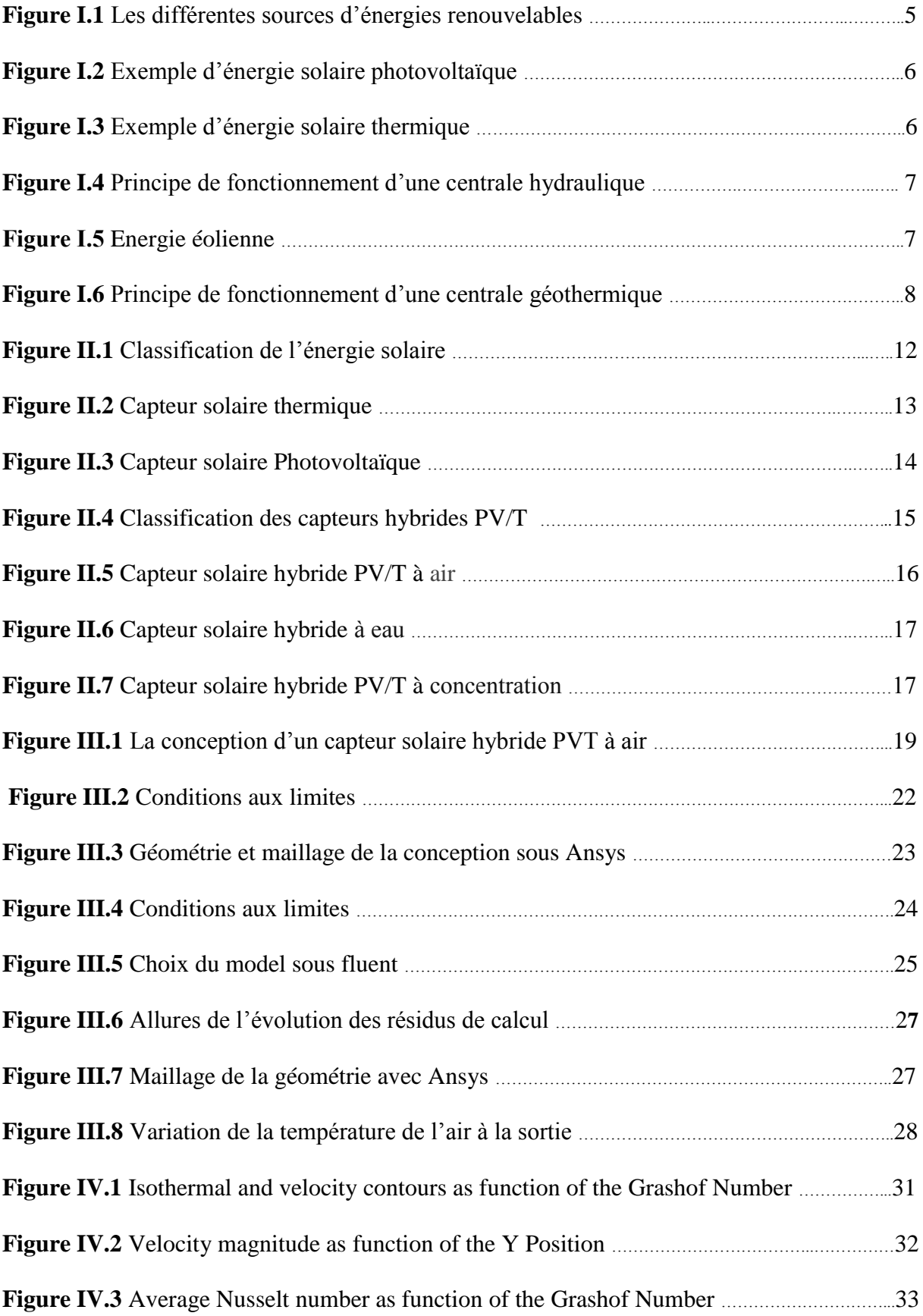

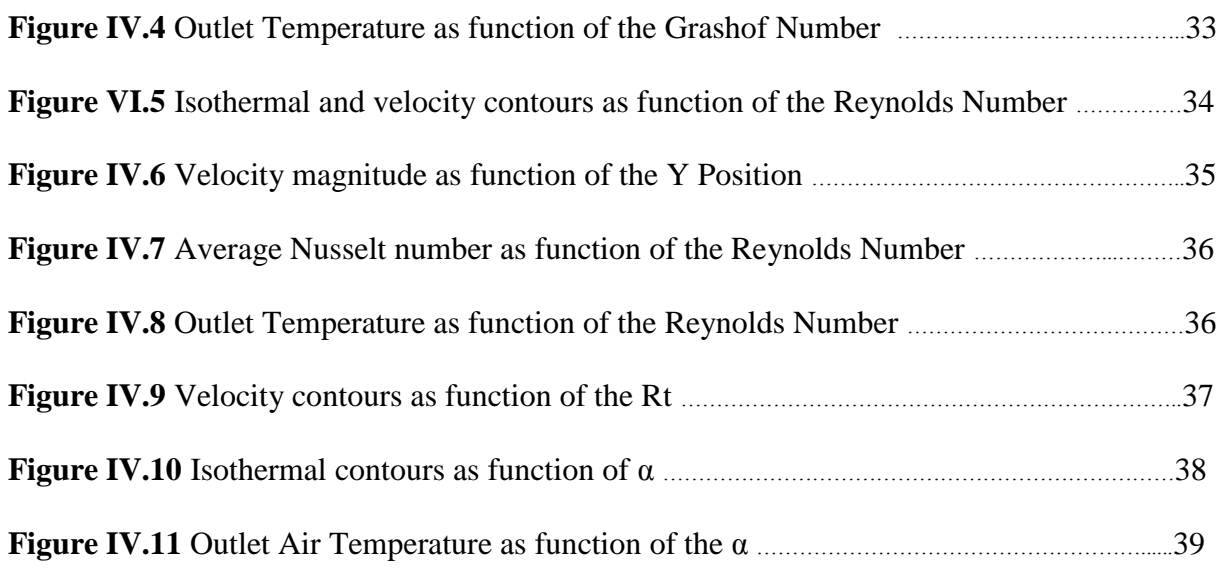

## *Liste des tableaux*

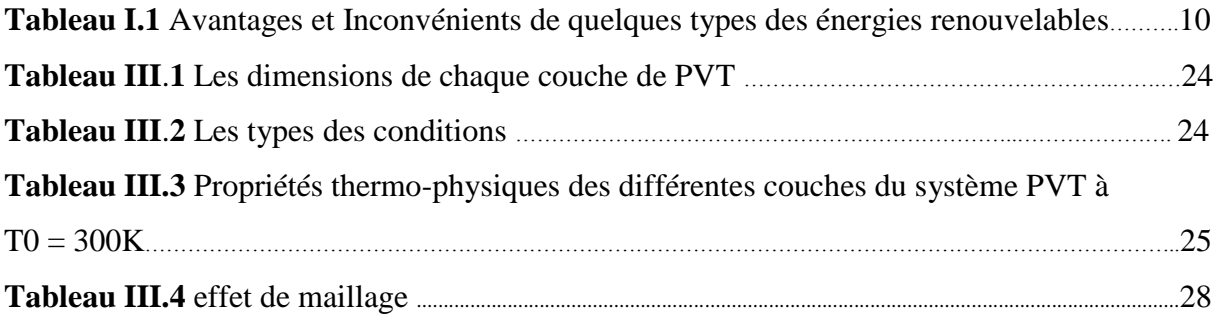

## *Liste des symboles*

### *Nomenclature*

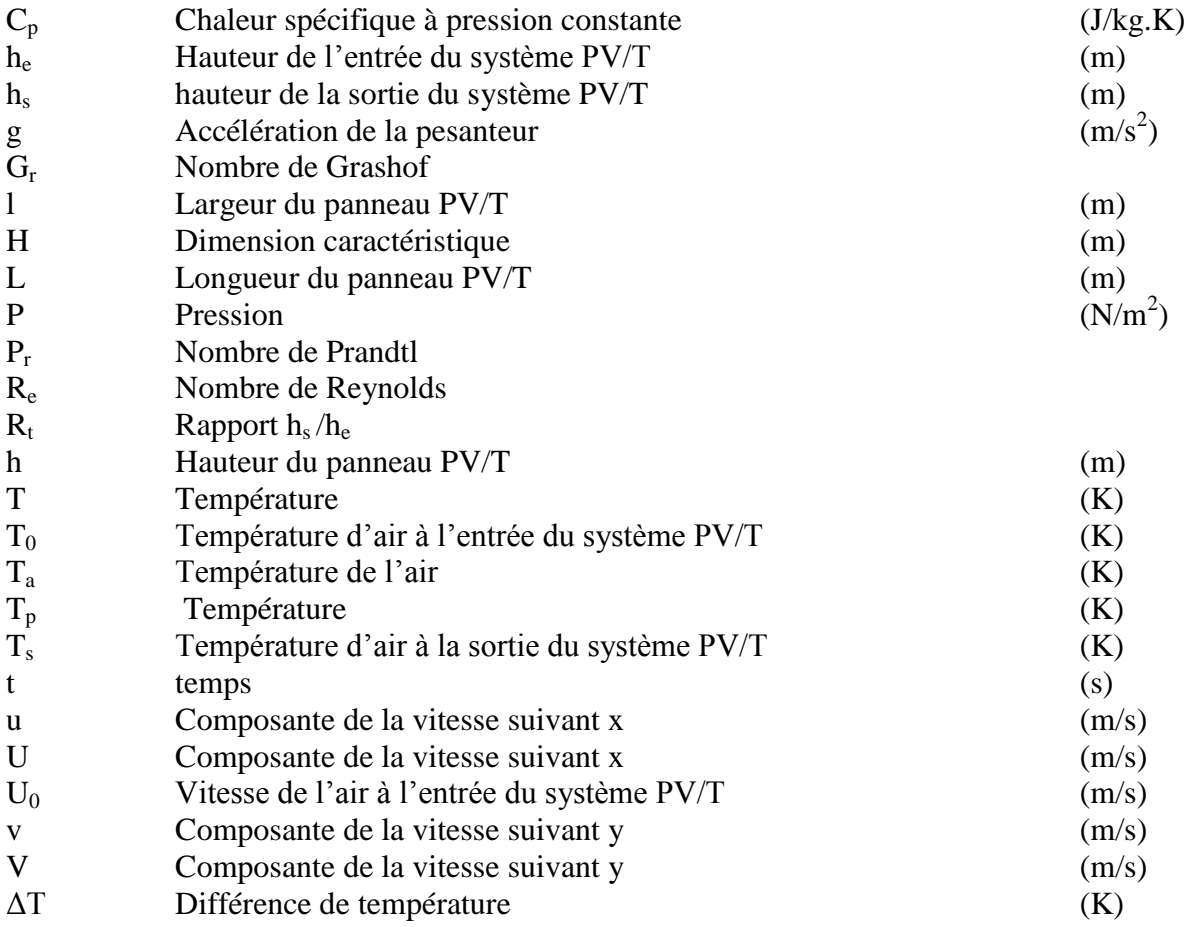

## *Lettres grecques*

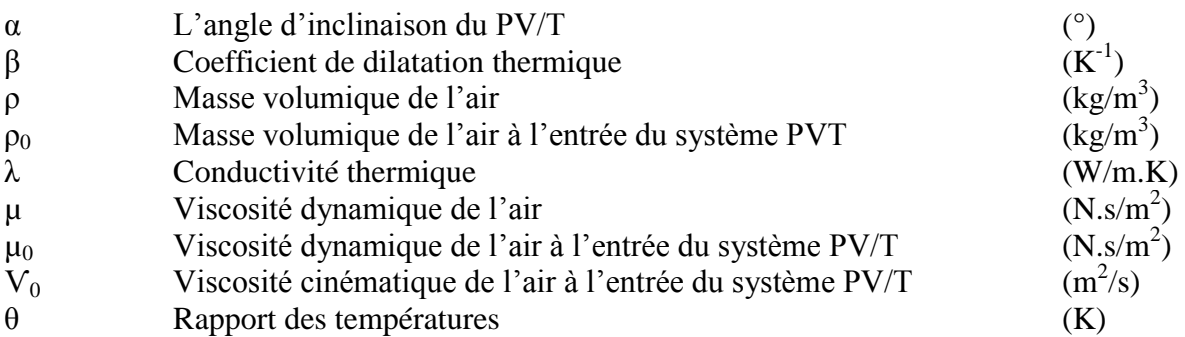

## *Autres symboles*

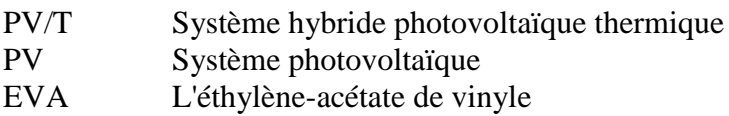

### *Introduction générale*

L'épuisement des ressources fossiles, à plus ou moins long terme, et la flambée des cours du brut, la lutte contre les émissions de gaz à effet de serre, rendent urgentes la maîtrise des consommations et la diversification des sources d'énergie : l'utilisation et le développement des énergies renouvelables [1].

Une source d'énergie est renouvelable si le fait d'en consommer ne limite pas son utilisation future. C'est le cas de l'énergie du soleil, du vent, des cours d'eau de la terre et de la biomasse, à l'échelle de la durée de vie de l'humanité, ce n'est pas le cas pour les combustibles fossiles et nucléaires. L'utilisation des énergies renouvelables n'est pas nouvelle, elles ont été exploitées par l'homme depuis l'aube de l'humanité, bois de feu, traction animale, bateau à voile, moulin à vent… [2].

Malheureusement, ces énergies furent délaissées au profit d'autres sources d'énergies que l'on pensait à l'époque plus intéressantes. Les énergies dites renouvelables et propres constituent une alternative aux énergies fossiles sur plusieurs points :

• Elles respectent l'environnement (sont propres) ne dégagent pas de gaz à effet de serre, ni de déchets toxiques.

• Elles sont comme leurs noms l'indiquent « inépuisables ».

• Elles permettent une production décentralisée adaptée aux besoins locaux.

Parmi les énergies renouvelables nous citons :

L'éolienne, le solaire thermique et photovoltaïque, la biomasse, la géothermie et l'hydraulique [2].

L'énergie solaire peut être convertie en énergies thermique ou électrique. Les systèmes thermiques à petite échelle sont souvent destinés au chauffage des bâtiments. Cependant, les systèmes solaires qui convertissent l'énergie thermique produite en électricité, sont généralement des systèmes à grande échelle. L'énergie solaire peut également être convertie directement en électricité à l'aide de modules photovoltaïques. Des applications à petite et à grande échelle de la technologie photovoltaïque peuvent être observées aujourd'hui [3].

Le panneau photovoltaïque (PV) convertie seulement environ 16 % de l'énergie solaire incidente en électricité, le reste est transformé en chaleur. Cependant, l'augmentation de la température des cellules photovoltaïques par 1 °C diminue leur efficacité d'autour 0,5 %. Généralement, l'efficacité nominale de la cellule est atteinte avec une température de fonctionnement de 25 °C. Egalement, les cellules peuvent subir une dégradation à long terme si la température dépasse une certaine limite [3].

Pour contrôler la température des cellules, plusieurs mesures ont été envisagées afin de réduire la chaleur accumulée dans les modules PV et de mieux utiliser la chaleur évacuée. Cette approche, connue sous le nom de technologie Photovoltaïque-Thermique (PVT) [3].

Un capteur photovoltaïque thermique (PV-T) est un capteur solaire hybride permettant de convertir une partie de l´énergie solaire captée en électricité et de valoriser l'autre, habituellement perdue sous forme de chaleur. Le concept consiste à superposer les deux fonctions énergétiques électrique et thermique. Dans ce type de composant hybride, les cellules PV sont connectées à un échangeur de chaleur dans lequel circule un fluide caloporteur. Plusieurs configurations de capteur existent et diffèrent selon la nature du fluide utilisé (eau ou air), le type d´absorbeur (concentrateur, plan, etc.) et selon le type de systèmes auxquels il est raccordé (préchauffage eau chaude, eau chaude sanitaire, chauffage domestique, etc.) [4].

Il faut reconnaitre que l'utilisation de capteurs hybrides photovoltaïque/ thermique (PV/T) n'est pas limitée uniquement à l'usage comme chauffage, mais aussi comme moyen de séchage [5].

L'objectif de notre travail est la modélisation numérique d'un capteur solaire hybride PVT à travers la détermination de la structure de l'écoulement (iso vitesses), la distribution de la température de ses différentes couches (Isothermes) avec ses performances énergétiques.

Ce mémoire est rédigé en quatre chapitres :

Le premier chapitre présente des généralités sur l'énergie solaire : une introduction sur les énergies renouvelables telles que l'énergie solaire, hydraulique, éolienne, la biomasse et la géothermie.

Dans le deuxième chapitre nous avons établi un état de l'art sur les capteurs solaires : capteur photovoltaïque, capteur thermique, capteur hybrides photovoltaïque thermique PVT (capteur hybrides à air, à eau et à concentration).

Le troisième chapitre s'intéresse à la modélisation et simulation numérique, nous avons en premier lieu établi une présentation du problème, les hypothèses simplificatrices ainsi que les équations régissant notre problème plus que les conditions initiales et aux limites. Nous avons établi une présentation de notre plateforme de travail (ANSYS Workbench 2020.R1), la géométrie (Pré-logiciel DesignModeler), implémentation sous fluent et test de maillage.

Dans le dernier chapitre, nous avons présenté les résultats issus de la simulation. Nous avons abordé l'effet de Grashof, l'effet du nombre de Reynolds, l'effet du rapport  $R_t = h_s/h_e$ sur les profils des iso-vitesse et l'effet de l'angle d'inclinaison α.

## *Chapitre I*

# *Généralités sur l'énergie solaires*

## *Chapitre I Généralités sur l'énergie solaires*

### **I.1. Introduction :**

 Une énergie renouvelable est une énergie renouvelée naturellement. Les énergies renouvelables sont issues de phénomènes naturels, réguliers ou constants. Le caractère renouvelable d'une énergie dépend de la vitesse à laquelle la source se régénère, mais aussi de la vitesse à laquelle elle est consommée. Le pétrole et tous les combustibles fossiles ne sont pas des énergies renouvelables car les ressources sont consommées à une vitesse bien supérieure à la vitesse à laquelle elles sont créées **[2-6].**

 Les sources d'énergies renouvelables sont fréquentes et variées. Parmi les plus connues, se trouvent **[1] :**

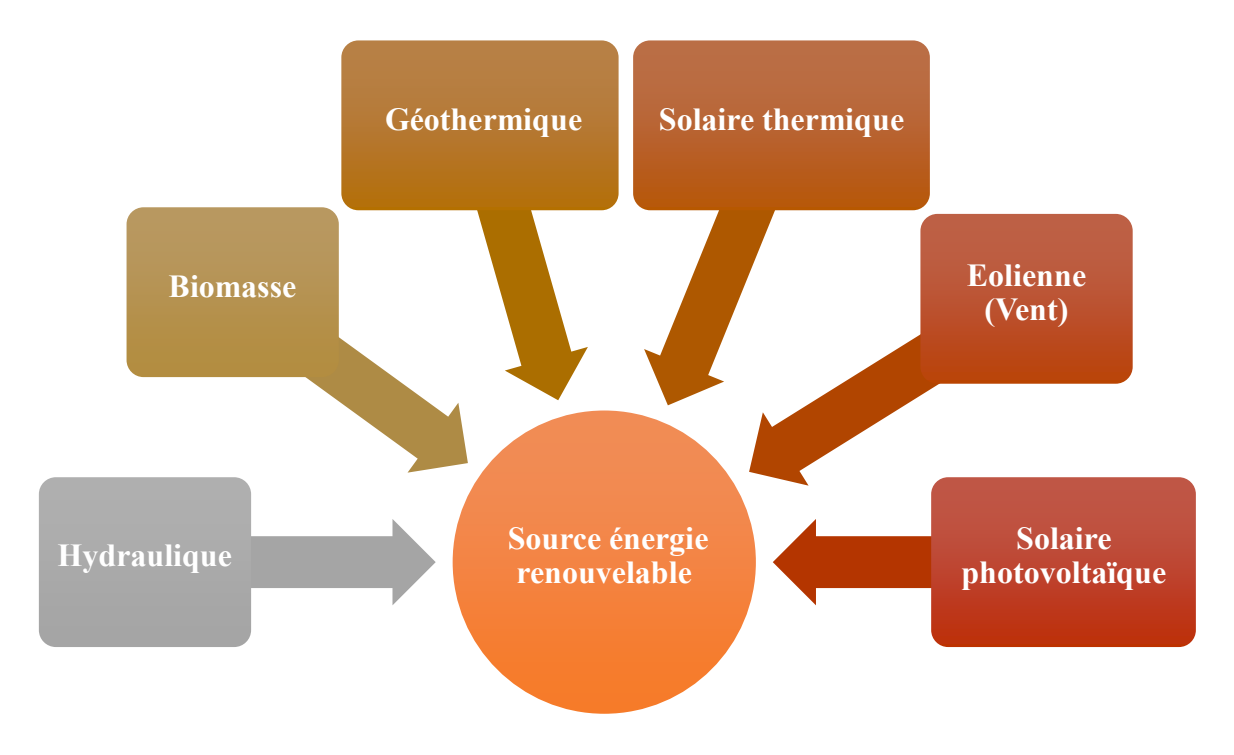

**Figure I.1** Les différentes sources d'énergies renouvelables

### **I.2 Énergie solaire photovoltaïque**

L'énergie solaire photovoltaïque a le même principe de fonctionnement que l'énergie solaire thermique, excepter qu'une fois que les rayons du soleil sont captés par les capteurs solaire, l'énergie est dirigée vers un compteur de production par des tubes sous vides en cuivres. L'énergie est ensuite envoyée vers les villes. L'utilisation de cette énergie permet de faire des importantes économies et ainsi d'alimenter les habitations en électricité.

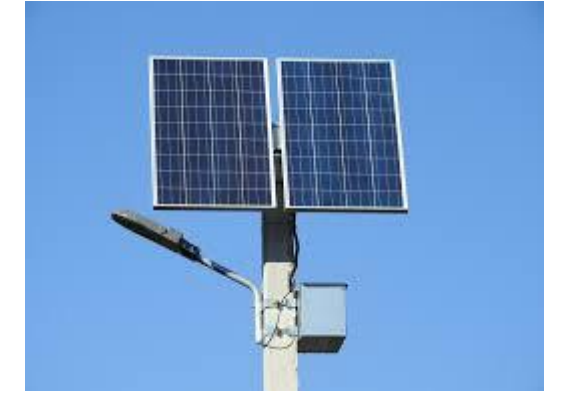

**Figure I.2** Exemple d'énergie solaire photovoltaïque

### **I.3 Énergie solaire thermique**

Pour utiliser l'énergie solaire thermique, on doit installer des panneaux solaires sur le toit des habitations. Ces panneaux pourront ainsi réfracter la chaleur des rayons du soleil afin de permettre le réchauffement du fluide colporteur de l'information. L'information sera ensuite transmise à un ballon tampon qui permettra l'échange avec les dispositifs de chauffage ou de l'eau chaude sanitaire.

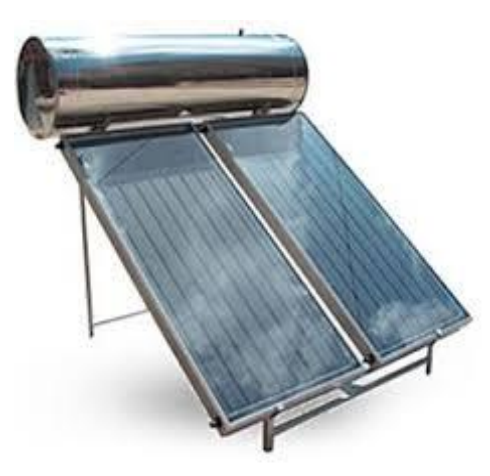

**Figure I.3** Exemple d'énergie solaire thermique

### **I.4 L'énergie hydraulique**

Dès l'antiquité, l'énergie hydraulique est apparue avec les moulins à eau. Au XIXe siècle, on augmente la taille des installations et on leur fait produire de l'électricité, ce qui permet de faciliter l'utilisation de cette énergie.

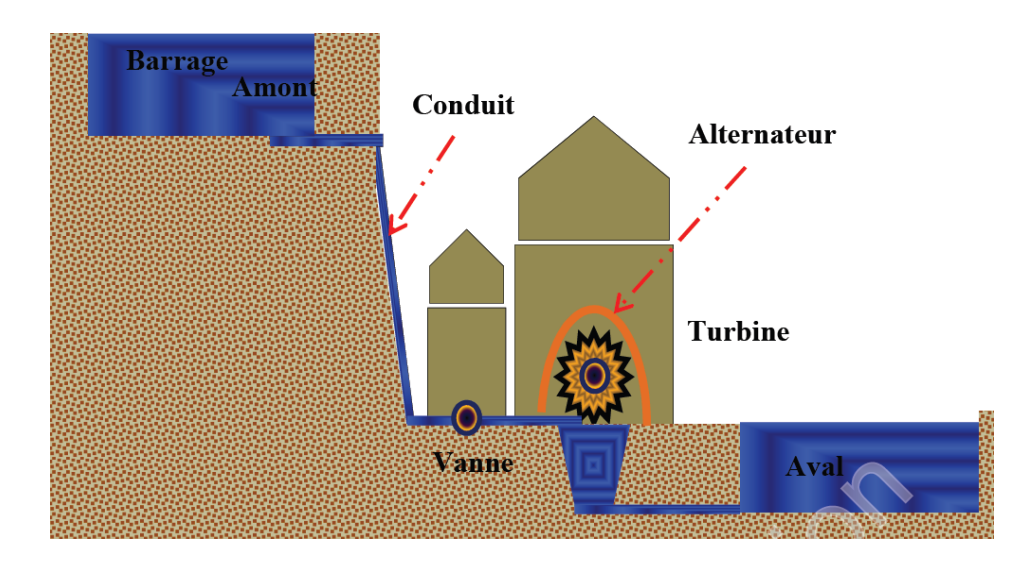

**Figure I.4** Principe de fonctionnement d'une centrale hydraulique

### **I.5 L'énergie éolienne (Vent)**

Les énergies éoliennes sont notamment caractérisées par des déplacements de masse d'air à l'intérieur de l'atmosphère. C'est l'énergie mécanique de ces déplacements de masse d'air qui est à la base de l'énergie éolienne.

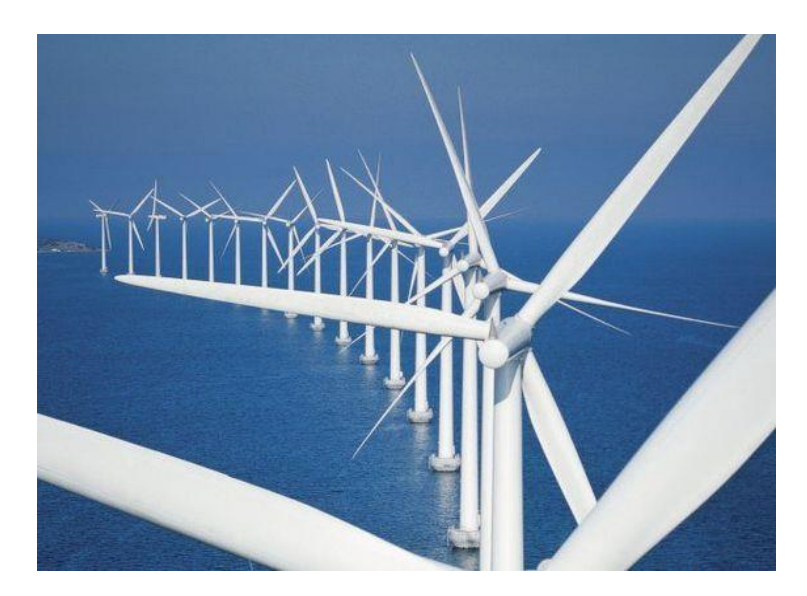

 **Figure І.5** Energie éolienne

L'énergie éolienne consiste ainsi à utiliser cette énergie mécanique par l'intermédiaire d'un rotor et de pales (Figure I.5) Cette source est non polluante. Néanmoins l'énergie éolienne est intermittente, et l'installation de parc éolien engendre des impacts paysagés et sonores [7].

### **I.6 La géothermie**

Géothermique est la science liée à la chaleur interne de la Terre. Son application pratique principale est la situation naturelle des dépôts d'eau chaude, source d'énergie géothermique, pour une utilisation dans la production d'électricité, de chauffage ou de processus de séchage industriel.

La chaleur est produite entre la croûte et le manteau supérieur de la Terre, en particulier par la désintégration des éléments radioactifs. Cette énergie géothermique est transférée à la surface par diffusion, par les courants de convection dans le magma (roche en fusion) et la circulation de l'eau dans la profondeur. Ses manifestations hydrothermales de surface sont, entre autres, des sources chaudes, geysers et fumerolles. Les premiers ont été utilisés depuis l'Antiquité à des fins thérapeutiques et de loisirs.

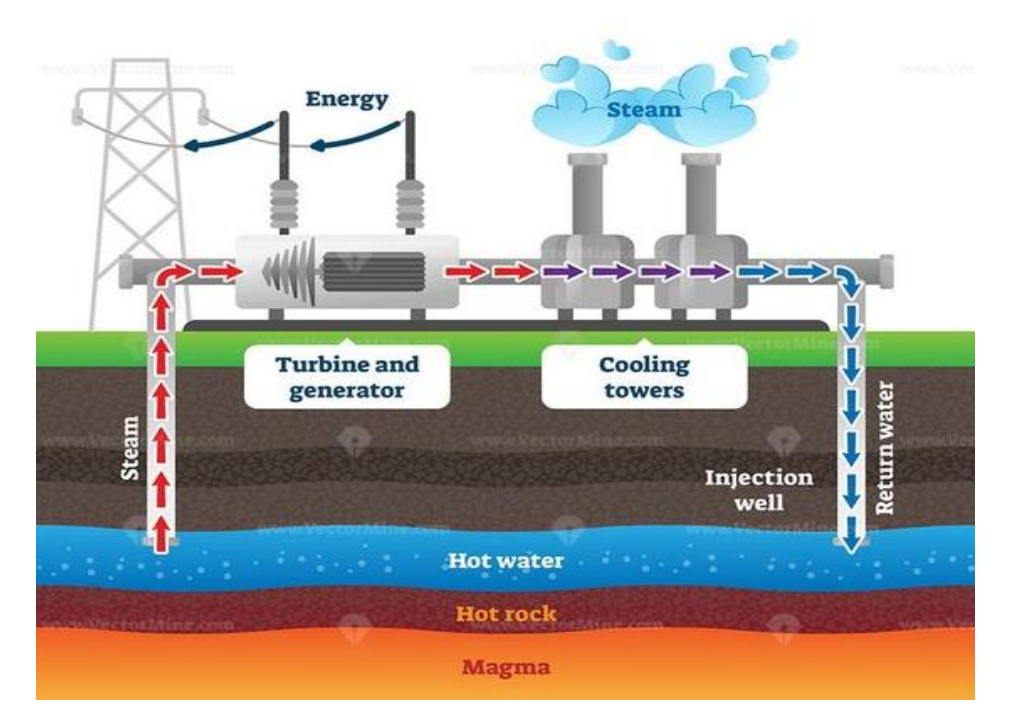

**Figure I.6** Principe de fonctionnement d'une centrale géothermique

La vapeur produite par liquides systèmes géothermiques d'eau chaude naturelle est une alternative à ce qu'est obtenu par les centrales brûlant matériel fossile, par fission nucléaire ou d'autres moyens. Forage moderne dans les systèmes géothermiques atteindre les réservoirs

d'eau et de la vapeur chauffée par le magma beaucoup plus profond, ils ont trouvé jusqu'à 3000 m en dessous du niveau de la mer. La vapeur est purifiée dans la tête du puits avant d'être transportés dans de grands tuyaux et isolé pour les turbines. L'énergie thermique peut également être obtenue à partir de geyser et les fissures.

L'énergie géothermique est développée pour une utilisation en tant que puissance en 1904 en Italie, où la production se poursuit.

À l'heure actuelle, il teste une nouvelle technique consistant à forer roches chaudes sèches sous les systèmes volcaniques au repos et puis entrez les eaux de surface que de la vapeur de retour très frais. L'énergie géothermique a un grand potentiel : il est calculé sur l'ensemble des systèmes hydrothermaux connus avec des températures supérieures à 150 °C, les Etats-Unis pourraient produire 23.000 MW en 30 ans. La géothermie est appelée haute énergie (à plus de 150 °C), moyenne énergie (de 90 °C à 150 °C), basse énergie (de 30 °C à 90 °C) et très basse énergie (à moins de 30° C) [8].

### **I.7 La biomasse**

La biomasse est l'abréviation de masse biologique, la quantité de matière vivante produite dans une zone donnée de la surface de la Terre, ou par des organismes d'un type spécifique. Le terme est le plus souvent utilisé pour se référer à l'énergie de carburant directement ou indirectement de ressources biologiques. L'énergie de biomasse qui vient de bois, résidus agricoles et le fumier, reste la principale source d'énergie dans les régions en développement.

Les combustibles issus de la biomasse couvrant plusieurs formes différentes, y compris les carburants à l'alcool, la bouse et bois.

Les statistiques montrent que chaque habitant de la terre produit environ un kilo de déchets par jour. La nécessité pour l'énergie propre et renouvelable conjuguée à la nécessité de disposer des déchets, rend possible l'utilisation de l'énergie de la biomasse.

### **I.8 Avantages et Inconvénients**

Comme nous pouvons le constater, les énergies renouvelables ne sont pas parfaites. Pour presque chaque avantage, il y a un inconvénient. Le plus grand de ceux-ci, c'est le prix. En effet, éoliennes, barrages hydrauliques, panneaux solaires, installation géothermique ... Tout ça c'est très couteux, et les gouvernements ont du mal à l'accepter. C'est pour ça que les énergies fossiles sont encore utilisées en masse, car elles produisent plus d'énergie, même si

elles s'épuisent de plus en plus vite. Le tableau suivant présente les avantages et inconvénients pour quelques types des énergies renouvelables :

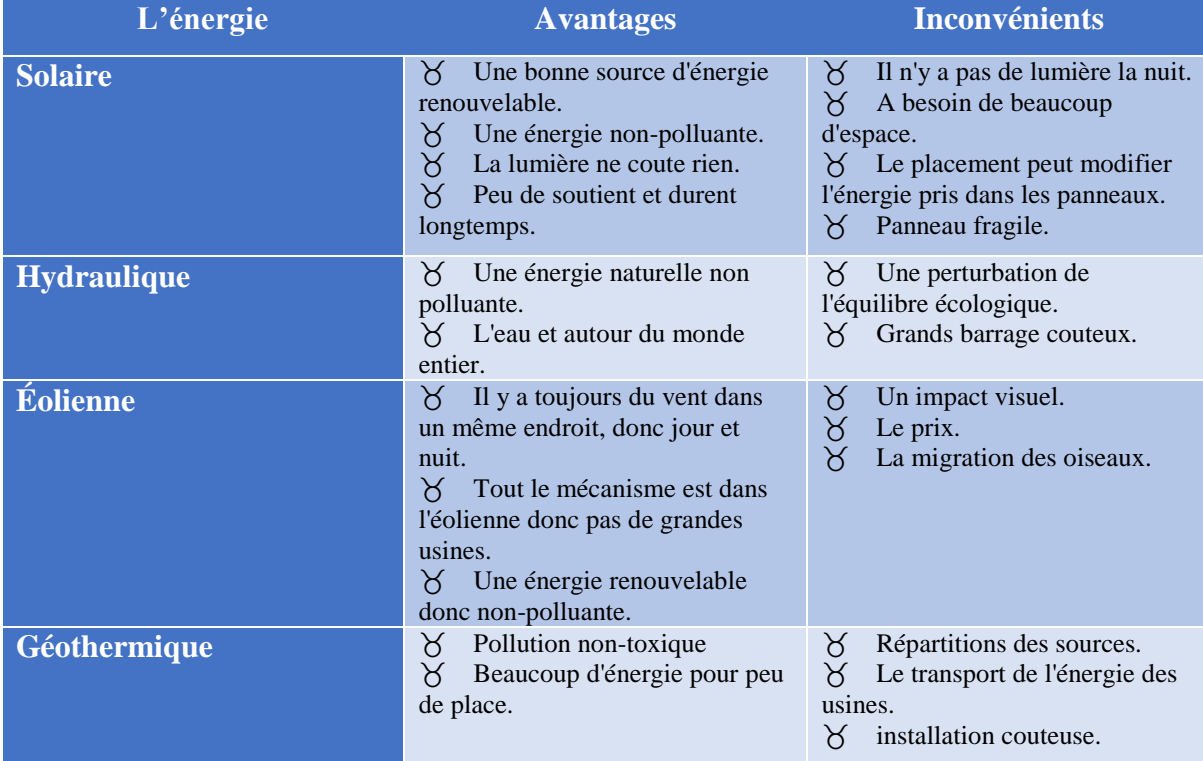

**Tableau I.1** Avantages et Inconvénients de quelques types des énergies renouvelables

# *Chapitre II*

# *Etat d'art sur les capteurs solaires*

## *Chapitre II*

### *Etat d'art sur les capteurs solaires*

### **II.1 L'énergie solaire :**

### **II.1.1 Définition :**

L'énergie solaire est une source d'énergie qui dépend du soleil. Cette énergie permet de fabriquer de l'électricité à partir de panneaux photovoltaïques ou des centrales solaires thermiques, grâce à la lumière du soleil captée par des capteurs solaires **[1-9].**

L'exploitation de l'énergie solaire peut classer en deux catégories principales

 Le solaire photovoltaïque qui convertit la lumière solaire en électricité, par l'intermédiaire de panneaux solaires photovoltaïques (ou cellules photovoltaïques).

 Le solaire thermique qui convertit le rayonnement solaire en chaleur. Dans l'utilisation la plus courante de l'énergie solaire thermique, cette chaleur est récupérée et utilisée sous forme d'eau chaude, au moyen de panneaux solaires thermiques (ou capteurs solaires thermiques) ; mais d'autres formes d'utilisation existent également.

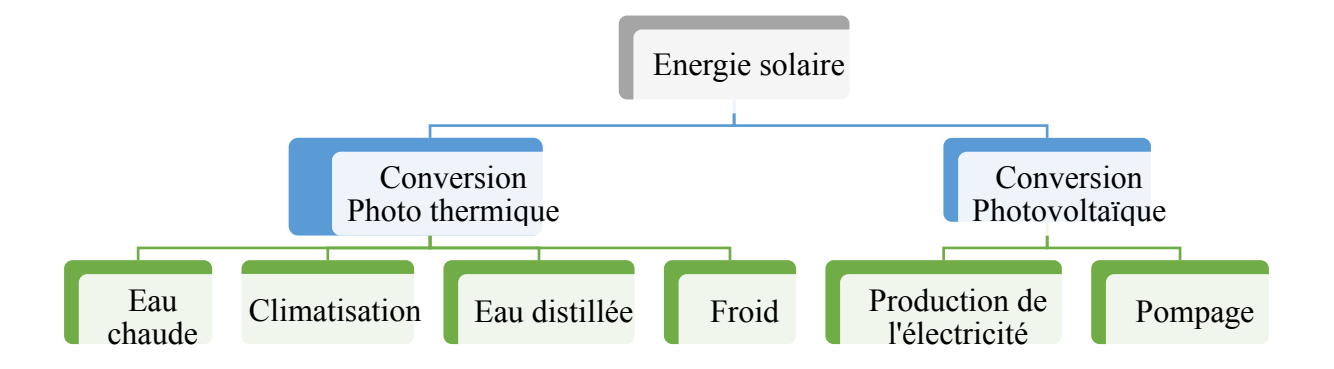

**Figure II.1** Classification de l'énergie solaire

### **II.2 Les capteurs solaires :**

En distingue deux types des capteurs solaires **[5-10]**

### **II.2.1 Le capteur solaire thermique** :

Il est constitué d'un panneau noir absorbant la chaleur du soleil pour la transmettre à de l'eau circulant dans le capteur solaire. Il existe principalement deux types de capteurs solaires thermiques ; capteur plan et le capteur à tubes sous vide ayant un meilleur rendement solaire car il récupère plus efficacement le rayonnement solaire.

Un capteur solaire thermique est principalement utilisé pour le réchauffage de l'eau chaude sanitaire ou le complément au chauffage de la maison ou de l'immeuble.

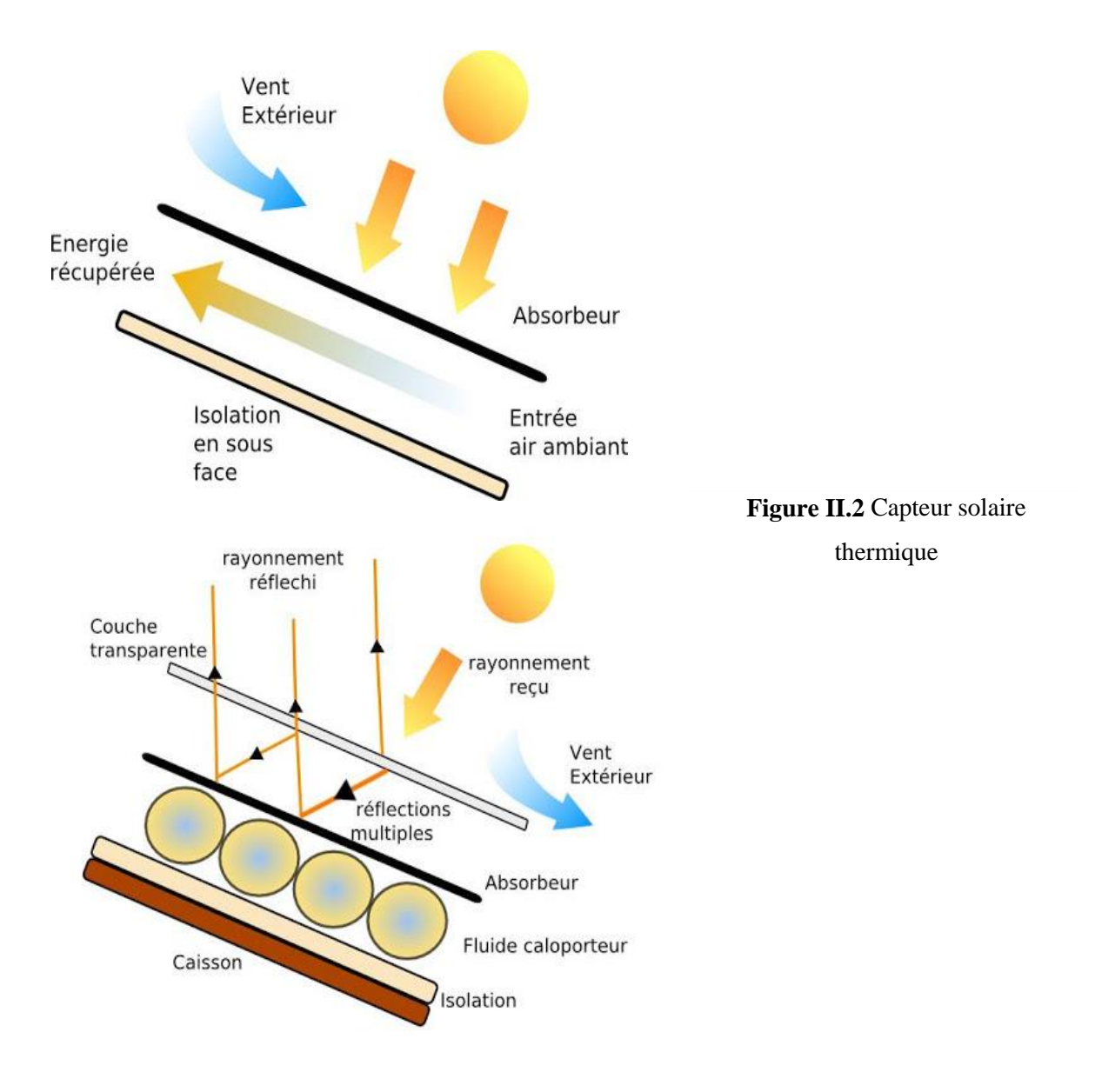

### **II.2.2 Le capteur solaire photovoltaïque** :

Un capteur solaire photovoltaïque est un module photovoltaïque qui fonctionne comme un [générateur électrique](https://fr.wikipedia.org/wiki/Générateur_électrique) de [courant continu](https://fr.wikipedia.org/wiki/Courant_continu) en présence de rayonnement solaire. Constitué d'un ensemble de [cellules photovoltaïques](https://fr.wikipedia.org/wiki/Cellule_photovoltaïque) reliées entre elles électriquement, il sert de module de base pour les installations photovoltaïques et notamment les [centrales solaires](https://fr.wikipedia.org/wiki/Centrale_solaire_photovoltaïque)  [photovoltaïques](https://fr.wikipedia.org/wiki/Centrale_solaire_photovoltaïque) **[11].**

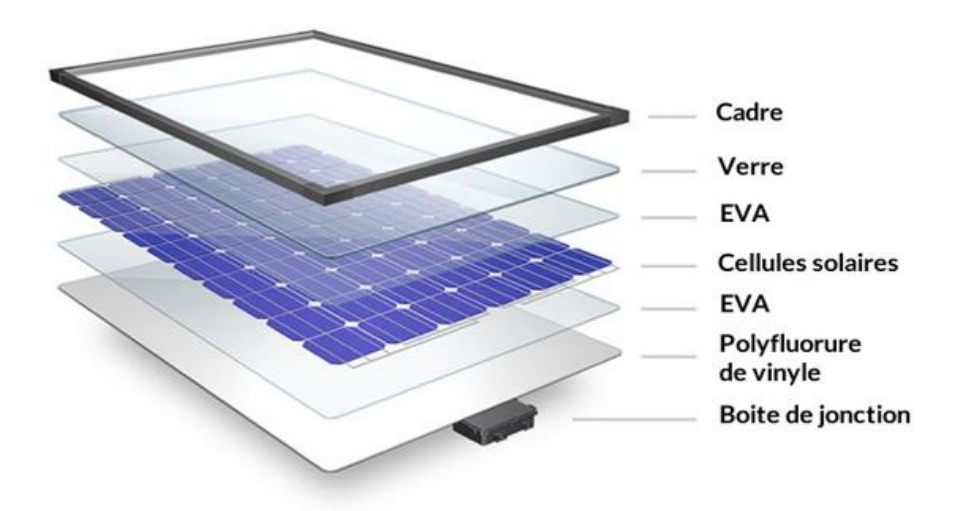

**Figure II.3** Capteur solaire Photovoltaïque

### **II.3 Les capteurs hybrides thermiques photovoltaïques :**

### **II.3.1 Définition :**

Un capteur photovoltaïque thermique (PV/T) est un capteur solaire hybride permettant de convertir une partie de l´énergie solaire captée en électricité et de valoriser l'autre, habituellement perdue, en chaleur. Le concept consiste à superposer les deux fonctions énergétiques électrique et thermique. Dans ce type de composant hybride, les cellules PV fonctionnent comme absorbeur thermique et sont refroidies grâce à la circulation d´un fluide caloporteur en face arrière.

Plusieurs configurations de capteur existent et varient principalement selon la nature du fluide utilisé (eau, air ou bi-fluide) et selon le type d´absorbeur (plan, concentrateur)

### **II.3.2 Principe du capteur PV/T :**

La recherche et le développement dans les systèmes solaires photovoltaïques thermiques ont été menés depuis les années 1970. Surtout après la crise pétrolière de 1973, il était une prise de conscience à propos de la pénurie de ressources et la nécessité de développer les ressources énergétiques renouvelables indépendantes et locales. Cela a été particulièrement significative pour l'industrie photovoltaïque et donc aussi pour le développement de systèmes PV/T.

La principale caractéristique d'un système solaire hybride PV/T est la conversion du rayonnement solaire en électricité, en chaleur en même temps et elles sont généralement tenues au même endroit ; ce qui rend le combinaison du ces système est particulièrement intéressante, via le procédé d'extraction de chaleur du PV/T, la cellule photovoltaïque est activement refroidie ce qui permet de stabiliser ces performances électriques élevées (le rendement total de l'énergie produite par unité de surface est augmenté); un mètre carré de surface de PV/T donne plus d'électricité et de la chaleur par rapport à un mètre carré de module photovoltaïque et d'un mètre carré d'un capteur solaires thermiques séparément installés, les systèmes combinés permettent une apparence plus uniforme sur les toits et diminuée des coûts de l'installation. (Chow, 2010)

### **II.3.3 Diffèrent types des capteurs hybrides PV/T :**

En peut classer les capteurs hybrides photovoltaïques thermiques selon la nature du fluide utile ; les capteurs hybride à air et les capteurs hybride à fluide caloporteur liquide **[8-9].**

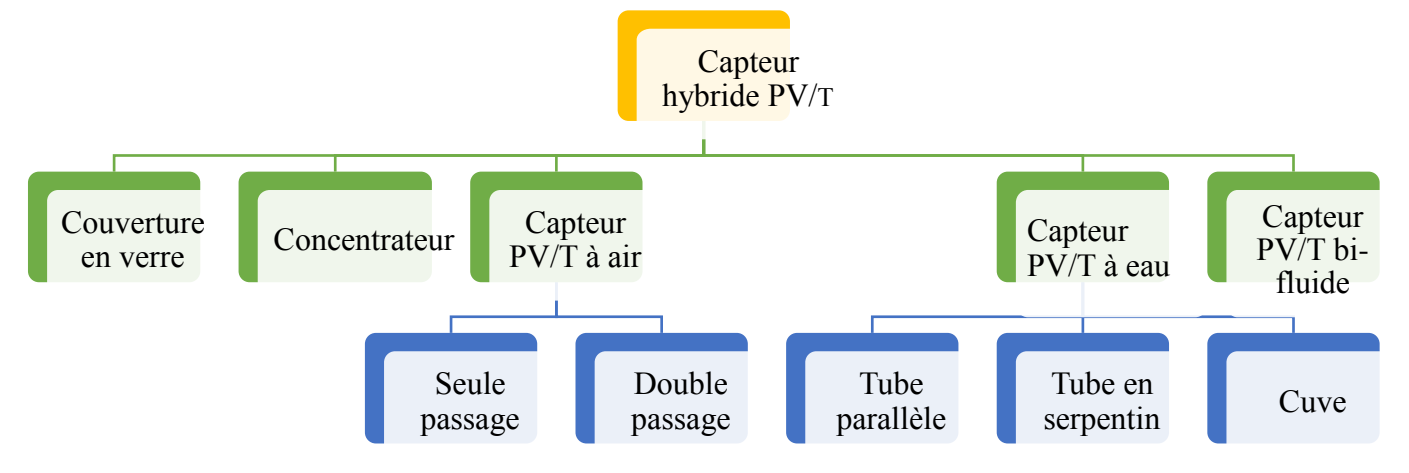

**Figure II.4** Classification des capteurs hybrides PV/T

### **Les capteurs solaires hybrides PVT à air :**

Ici, ils sont pris en compte les capteurs solaires PVT à air et les capteurs solaires PV intégré au bâti dans une configuration de type double peau avec récupération de chaleur dans la lame d'air en sous-face. Compte tenu de faible demande en chauffage solaire sur le marché, peu d'étude ont été menées sur les capteurs solaires PVT intégrés. Plusieurs configurations ont été fait de ce type de capteur PVT à air en peut montrer sur la figure suivante **[4] :**

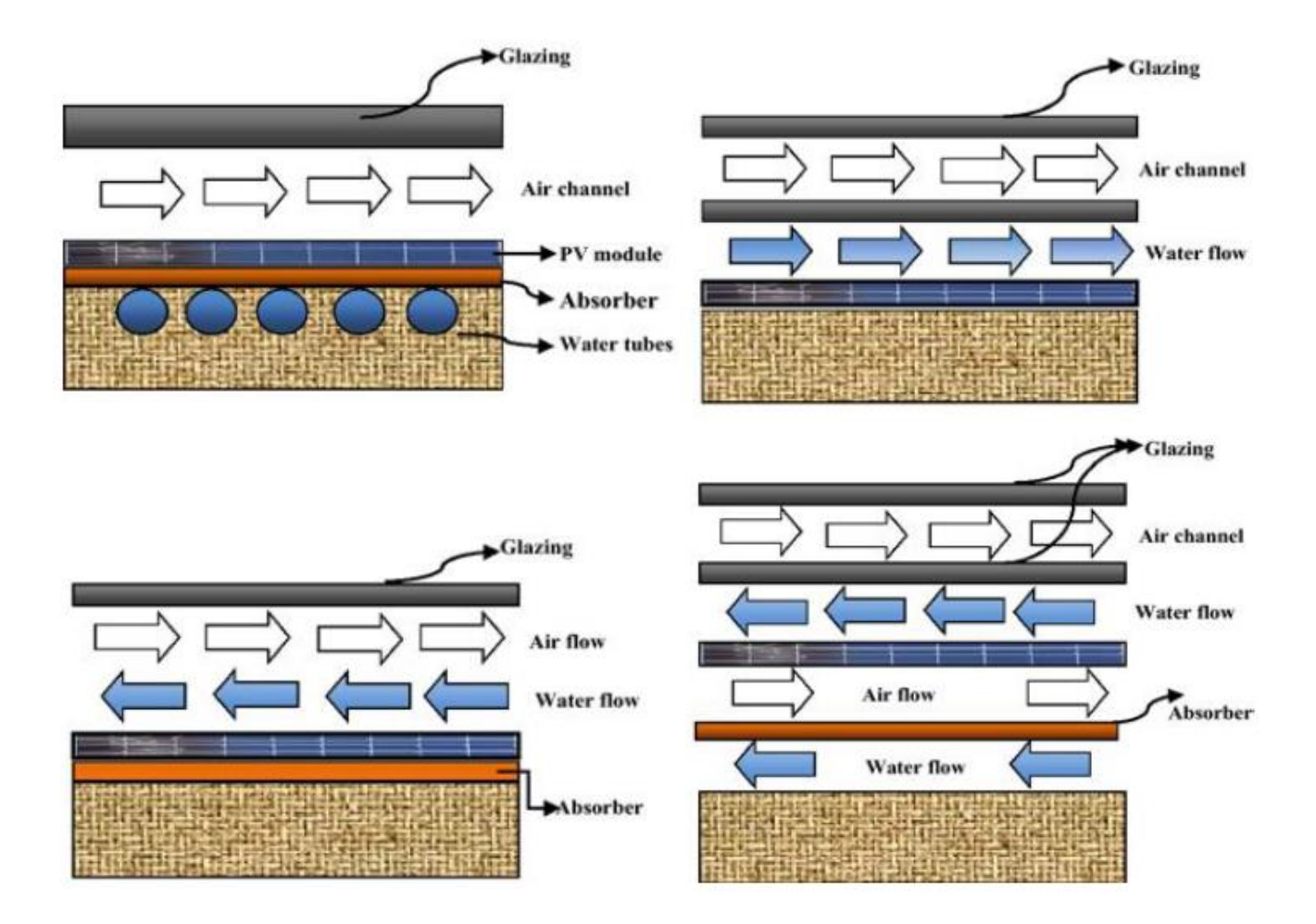

**Figure II.5** Capteur solaire hybride PV/T à air **[9].**

### **Les capteurs solaires hybrides PV/T à eau :**

Afin d'améliorer la performance du système photovoltaïque, beaucoup d'effort a été consacré sur la recherche et le développement de la technologie du système hybride photovoltaïque thermique PVT. L'une des modifications de conception est d'augmenter la performance du module photovoltaïque par circulation de l'eau pour extraire la chaleur utilisant l'eau comme liquide réfrigérant. Ces collecteurs du liquide PV/T sont semblables à un collecteur conventionnel avec un liquide ; un absorbeur avec un tube serpentin ou des séries de canalisations verticales parallèles est appliqué, sur lesquelles le module PV a été stratifié ou collé comme joint époxyde adhésif **[4-12].**

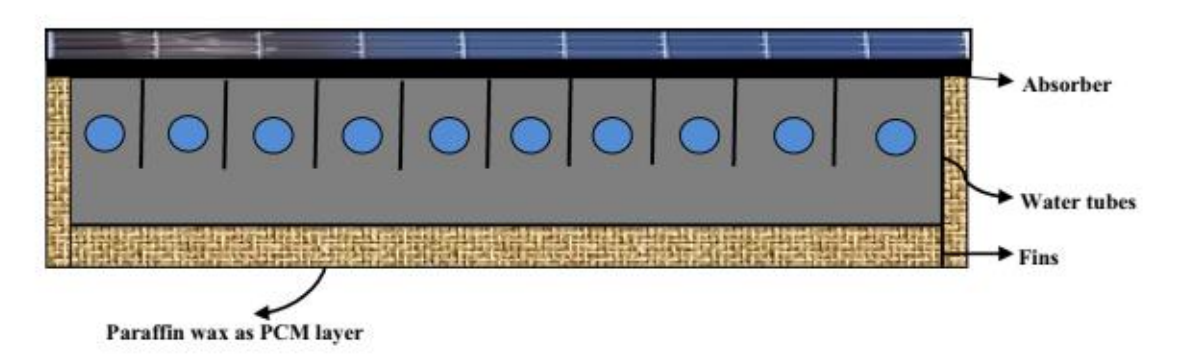

**Figure II.6** Capteur solaire hybride à eau **[7].**

Bien que les collecteurs liquides se soient avérés techniquement faisables, les possibilités économiques sont pourtant incertaines comparé au système du chauffage PVT à air, pas beaucoup de développements sont vus dans la littérature sur des systèmes de liquidechauffage dus à leurs limitations inhérentes comme : le coût additionnel de l'unité thermique pour la circulation de l'eau, et le problème de congélation inhérent du fluide de fonctionnement une fois utilisé dans des régions de basse température, etc.

### **Les capteurs solaires hybrides PV/T à concentration :**

Afin d'améliorer la performance du capteur hybride photovoltaïque thermique PV/T, beaucoup d'effort a été consacré sur la recherche et le développement de la technologie du système hybride photovoltaïque thermique PV/T. L'augmentation de l'éclairement solaire influe positivement sur le rendement de la cellule photovoltaïque, L'une des modifications de conception est d'augmenter la performance du capteur, en ajoutent un système de concentration sur les côtés du capteur, les réflecteurs sont de forme rectangulaire ou cylindro parabolique **[-13-8]**.

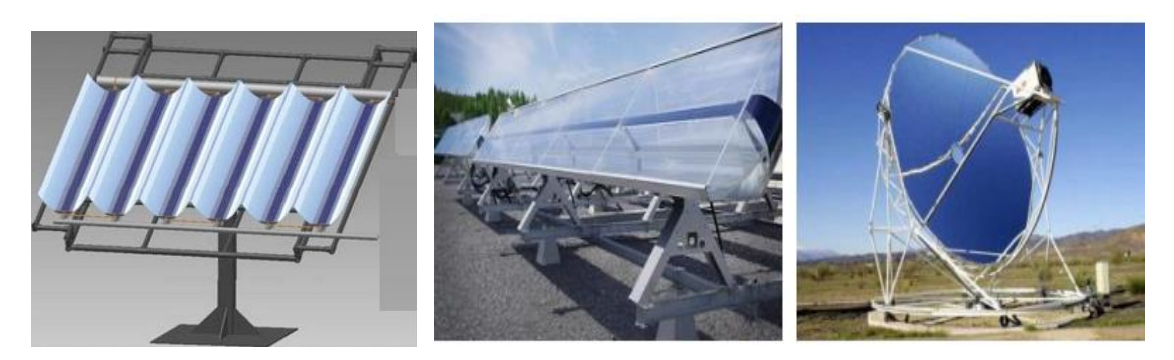

**Figure II.7** Capteur solaire hybride PV/T à concentration **[14].**

# *Chapitre III*

# *Modélisation et simulation numérique*

## *Chapitre III Modélisation et simulation numérique*

### **III.1 Modélisation mathématique :**

### **III.1.1 Présentation du problème**

En premier lieu, nous présentons la géométrie et le système d'équations qui régit l'écoulement et le transfert de chaleur par convection mixte dans un capteur solaire hybride photovoltaïque thermique PVT à air. Ensuite, nous allons présenter comment implémenter la résolution de notre problème tridimensionnelle par le logiciel Fluent.

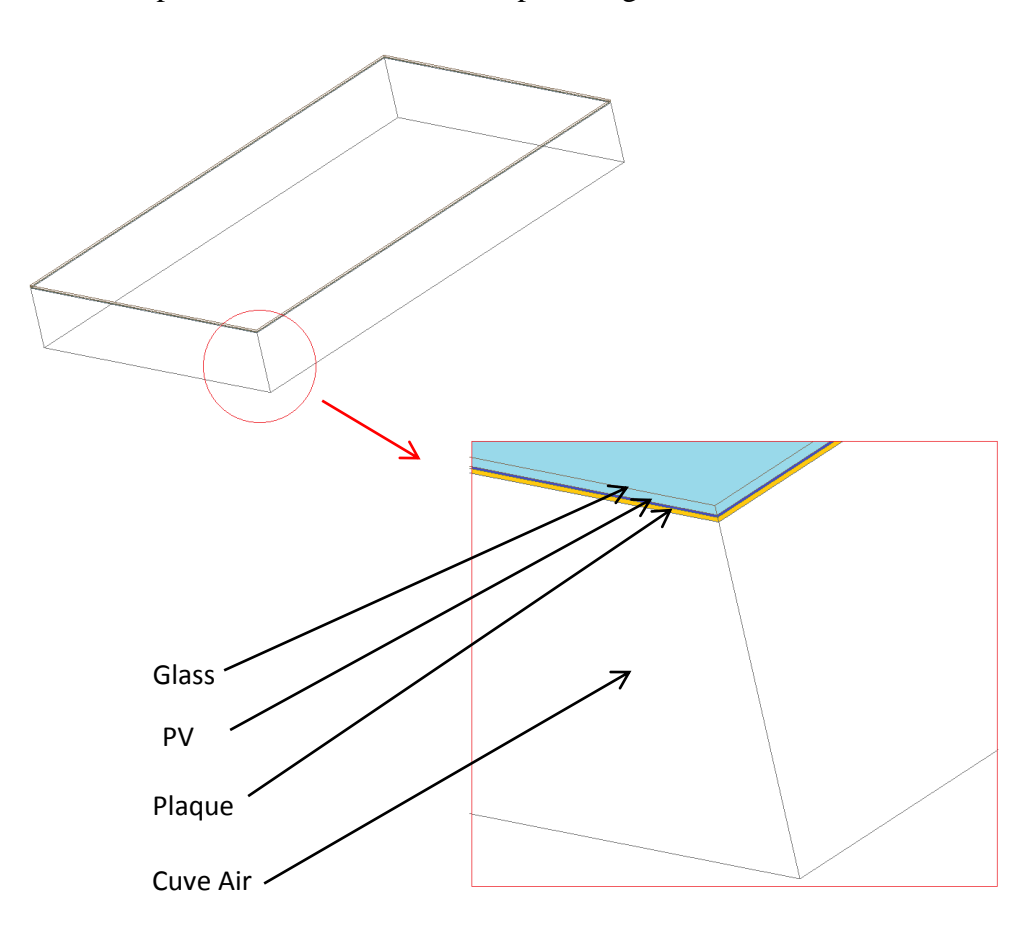

**Figure III.1** La conception d'un capteur solaire hybride PVT à air

La figure précédente présente la géométrie du problème considéré. On a étudié numériquement le problème de la convection mixte dans ce système hybride PVT à air tridimensionnelle incliné (10°  $\leq \alpha \leq 60$ °) de longueur (L = 1.2 m), de largeur (l = 0.54 m) et d'hauteur (h =  $0.05$  m). Le système étudié contient un module photovoltaïque installé sur la

paroi supérieure de la cuve d'air, tandis que les autres parois sont maintenues adiabatiques. A l'entrée, l'air forcé à s'écouler avec une vitesse  $U_0$  (Re<sub>1</sub>, Re<sub>2</sub>, Re<sub>3</sub>, Re<sub>4</sub>) et une température  $T_0$ =300 K à l'intérieur du canal pour refroidir les cellules photovoltaïques.

### **III.1.2 Les hypothèses simplificatrices**

 Un ensemble d'hypothèses est retenu dans cette étude, afin de simplifier la modélisation mathématique du problème. Ces hypothèses sont issues des propriétés physiques de l'écoulement de l'air dans une conduite verticale avec transfert de chaleur en régime de convection mixte.

Les principales hypothèses prises en compte dans cette étude sont les suivantes :

1. Fluide visqueux newtonien dont la masse volumique est constante sauf dans le terme des forces de poussée d'Archimède ou l'on adopte l'hypothèse de Boussinesq. Cette hypothèse consiste que la variation de la masse volumique dans le terme de poussée d'Archimède est due uniquement aux variations de température, alors que celles liées aux variations de pression sont négligeables.

Ainsi, l'expression linéaire de ρ est la suivante :

$$
\rho = \rho_0 (1 - \beta \Delta T)
$$

Où  $ρ_0$  est la masse volumique déterminée à une température de référence  $T_0$  caractéristique du problème étudié, et β est le coefficient de dilatation thermique donne par :

$$
\beta = \frac{1}{\rho} \left(\frac{\partial \rho}{\partial T}\right)_p
$$

- 2. L'écoulement est tridimensionnel ;
- 3. L'écoulement est turbulent ;

4. Le transfert de chaleur par rayonnement est négligeable ;

5. La dissipation visqueuse est négligeable ;

6. Les propriétés physiques  $(C_p, \mu, \lambda, \rho)$  du fluide et du solide seront supposées constantes et uniformes.

### **III.1.3 Les équations régissant notre problème**

Les équations régissent l'écoulement du notre problème, s'écrivent comme suit :

L'équation de continuité :

$$
\frac{\partial u}{\partial x} + \frac{\partial v}{\partial y} + \frac{\partial w}{\partial z} = 0
$$

Les équations de quantité de mouvement suivant X, Y et Z :

Selon x :

$$
\frac{\partial U}{\partial t} + U \frac{\partial U}{\partial X} + V \frac{\partial U}{\partial Y} + W \frac{\partial U}{\partial Z} = -\frac{\partial P}{\partial X} + \frac{1}{R_e} \left[ \frac{\partial}{\partial X} \left( \frac{\partial U}{\partial X} \right) + \frac{\partial}{\partial Y} \left( \frac{\partial U}{\partial X} \right) + \frac{\partial}{\partial Z} \left( \frac{\partial U}{\partial Z} \right) \right]
$$

Selon y:

$$
\frac{\partial V}{\partial t} + U \frac{\partial V}{\partial X} + V \frac{\partial V}{\partial Y} + W \frac{\partial V}{\partial Z} = -\frac{\partial P}{\partial X} + \frac{1}{R_e} \left[ \frac{\partial}{\partial X} \left( \frac{\partial V}{\partial X} \right) + \frac{\partial}{\partial Y} \left( \frac{\partial V}{\partial X} \right) + \frac{\partial}{\partial Z} \left( \frac{\partial V}{\partial Z} \right) \right] + \frac{G_r}{R_e^2} \theta
$$

Selon z:

$$
\frac{\partial W}{\partial t} + U \frac{\partial W}{\partial X} + V \frac{\partial W}{\partial Y} + W \frac{\partial W}{\partial Z} = -\frac{\partial P}{\partial X} + \frac{1}{R_e} \left[ \frac{\partial}{\partial X} \left( \frac{\partial W}{\partial X} \right) + \frac{\partial}{\partial Y} \left( \frac{\partial W}{\partial X} \right) + \frac{\partial}{\partial Z} \left( \frac{\partial W}{\partial Z} \right) \right]
$$

L'équation de l'énergie :

$$
\frac{\partial \theta}{\partial t} + U \frac{\partial \theta}{\partial x} + V \frac{\partial \theta}{\partial y} + W \frac{\partial \theta}{\partial z} = \frac{1}{R_e P_r} \left[ \frac{\partial}{\partial x} \left( \frac{\partial \theta}{\partial x} \right) + \frac{\partial}{\partial y} \left( \frac{\partial \theta}{\partial x} \right) + \frac{\partial}{\partial z} \left( \frac{\partial \theta}{\partial z} \right) \right]
$$

$$
\theta = \frac{T - T_0}{T_a - T_0}
$$

Ou Gr, Pr et Re sont respectivement les nombres de Grashof, de Prandtl et de Reynolds. Ils sont définis par les expressions suivantes :

$$
G_r = \frac{g\beta(T_p - T_0)H^3}{v_0^2}
$$

$$
P_r = \frac{\mu_0 C_p}{\lambda}
$$

$$
R_e = \frac{U_0 H}{v_0}
$$

### **III.1.4 Condition initiale et aux limites**

Le système d'équations précédent doit être résolu sous certaines conditions aux limites bien déterminées. Ces conditions correspondent aux caractéristiques du problème de convection mixte dans un capteur solaire hybride PVT à air inclinée.

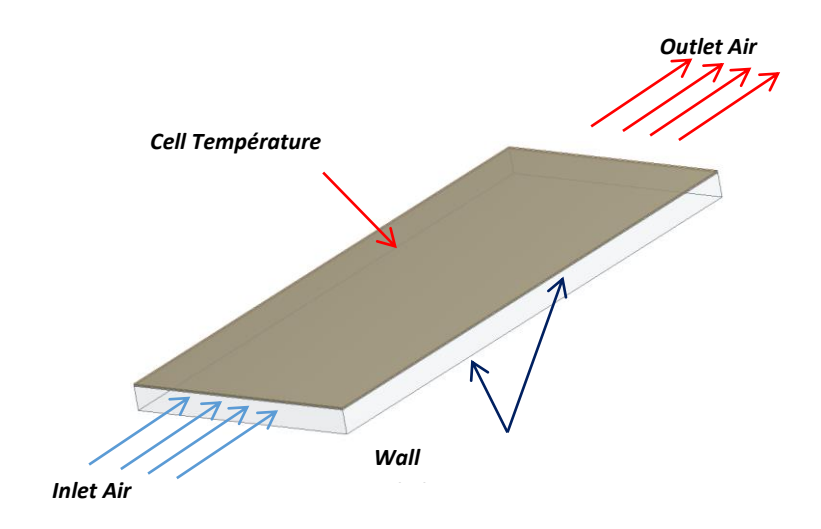

**Figure III.2** Conditions aux limites

### **III.2 Simulation numérique :**

### **III.2.1 Géométrie (Pré-logiciel DesignModeler)**

### **A. Présentation de notre plateforme de travail : ANSYS Workbench 2020.R1**

### **A.1 Définition du software ANSYS**

 L'ANYS, Inc. est un éditeur de logiciels spécialisé en simulation numérique qui mettent en œuvre la méthode des éléments finis. Il est utilisé pour prédire des plusieurs phénomènes physiques tel que le débit de fluide, le transfert de chaleur et de masse, les réactions chimiques et d'autres phénomènes connexes. Reconnues pour fournir les solutions les plus précises du secteur sans compromis, les capacités de modélisation physique avancées de Ansys incluent des modèles de turbulence, des écoulements multiphasiques, le transfert de chaleur, la combustion, l'optimisation de la forme, ...etc.

### **A.2 Les étapes de simulation sous l'Ansys**

 Les différentes étapes pour créer un nouveau projet de simulation sous le software Ansys sont comme suit :

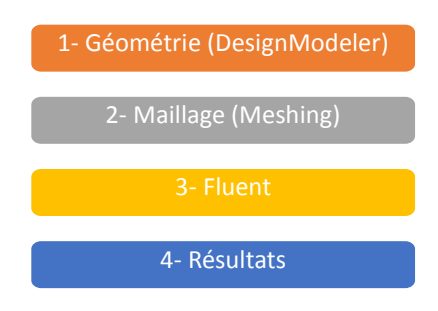

## **A.3 Implémentation de notre conception sous l'Ansys avec les données présentées dans le Tableau 1**

 L'image suivante présente les différentes étapes pour créer un projet de simulation sous Ansys, il est constitué de trois logiciels aux buts bien définis :

- *ModelDesigner* destiné à la création ou à la modification de la géométrie 2D ou 3D du problème.
- *Mesher* dévolu à la réalisation du maillage sur la géométrie.
- *Fluent* propre à la réalisation du calcul sur le maillage donné.

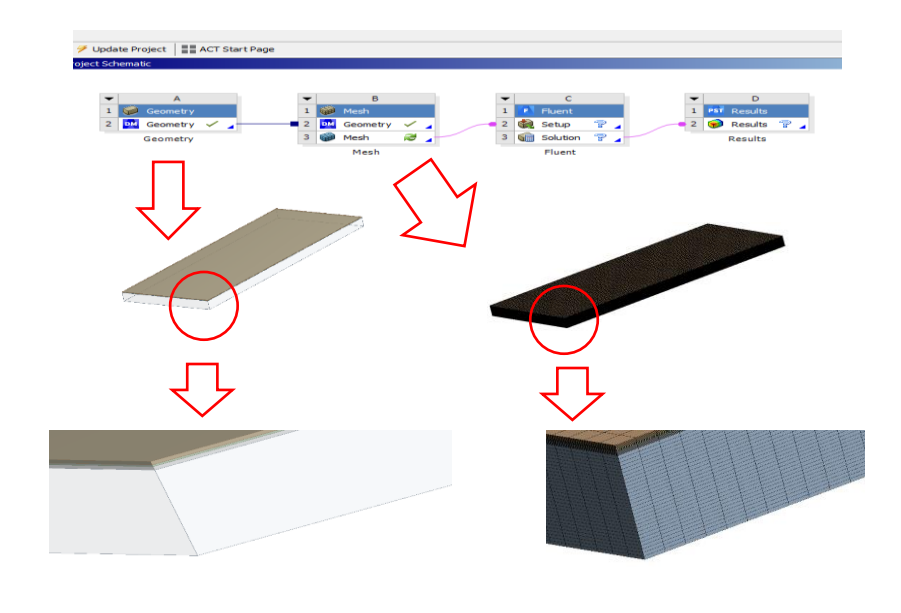

**Figure III.3** Géométrie et maillage de la conception sous Ansys *Géométrie Maillage*

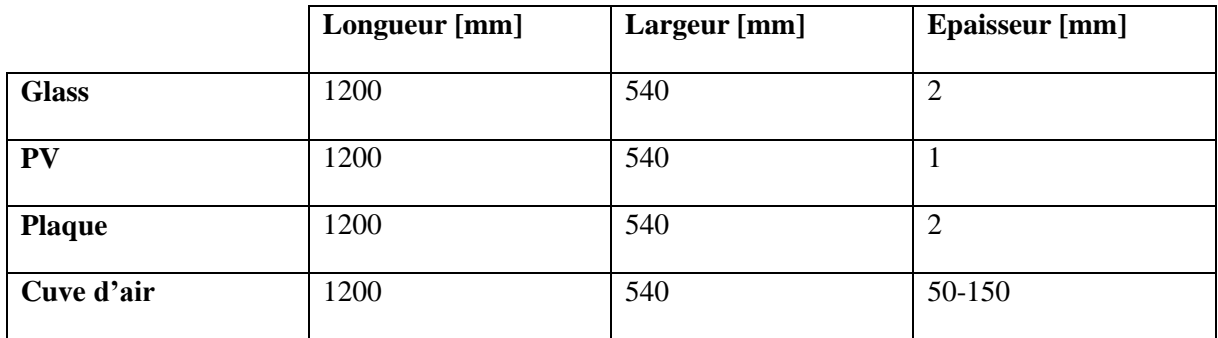

#### **Tableau III**.**1** Les dimensions de chaque couche de PVT

### **A.4 Application des conditions aux limites**

Les types des conditions imposées dans cette étude sont donnés par le Tableau 2 (voir figure suivante) :

### **Tableau III**.**2** Les types des conditions

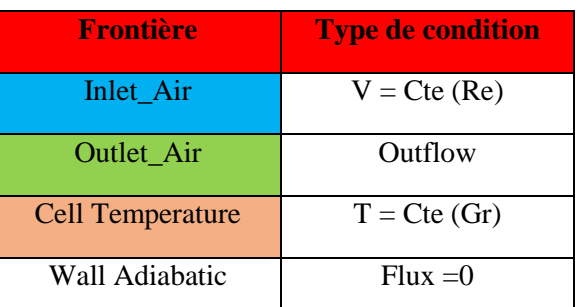

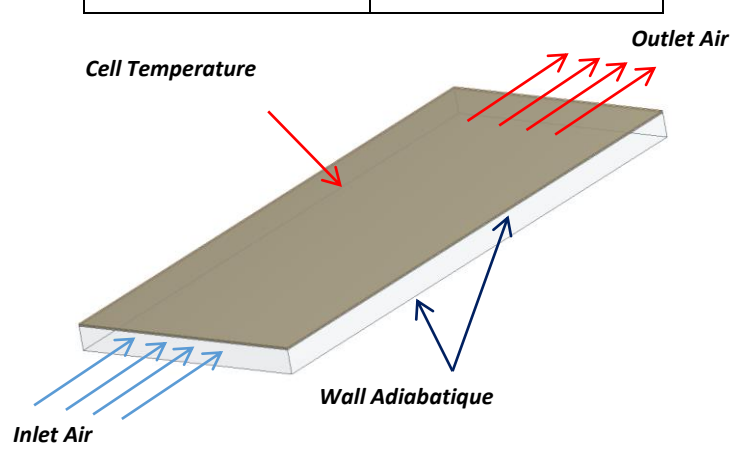

#### **Figure III.4** Conditions aux limites

### **B. Implémentation sous Fluent**

Pour le choix du model et l'intégration des conditions aux limites avec la définition des caractéristiques thermo-physiques des matériaux utilisés dans notre géométrie (voir Tableau 3). Le Fluent propose différentes modélisations de l'écoulement turbulent. Parmi lesquels les écoulements non visqueux, laminaires, turbulents … etc.

Dans ce travail, on a proposé l'étude numérique d'un capteur solaire hybride photovoltaïque thermique PVT à air, donc le modèle K-epsilon standard est le model idéale pour notre simulation.

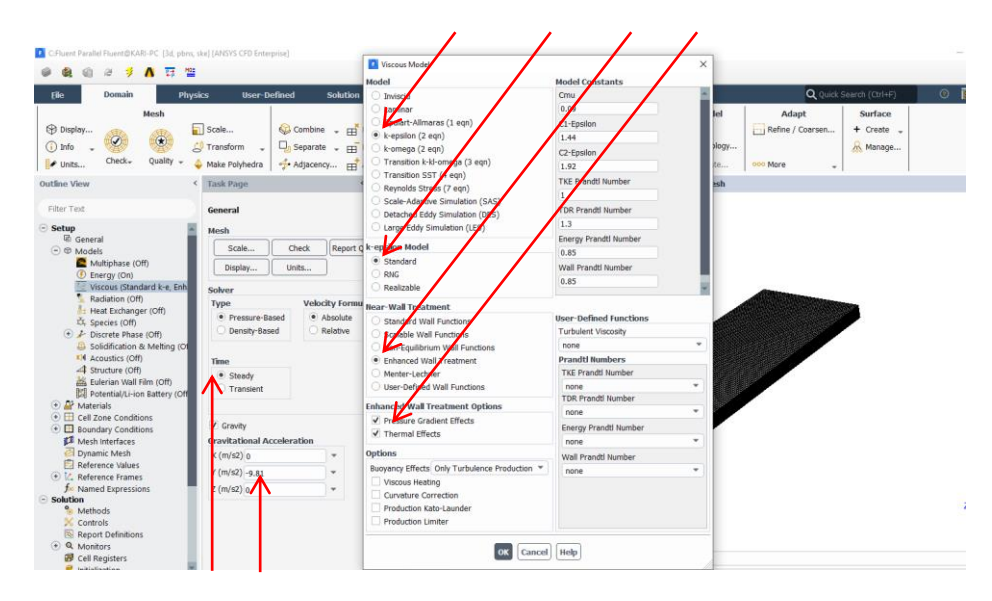

Figure III.5 Choix du model sous fluent

**Tableau III.3** Propriétés thermo-physiques des différentes couches du système PVT à T0 = 300K

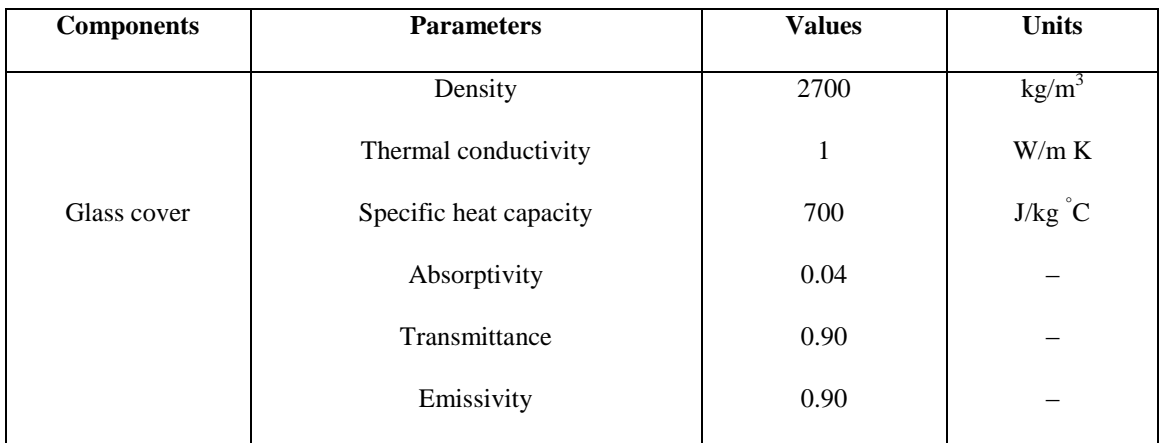

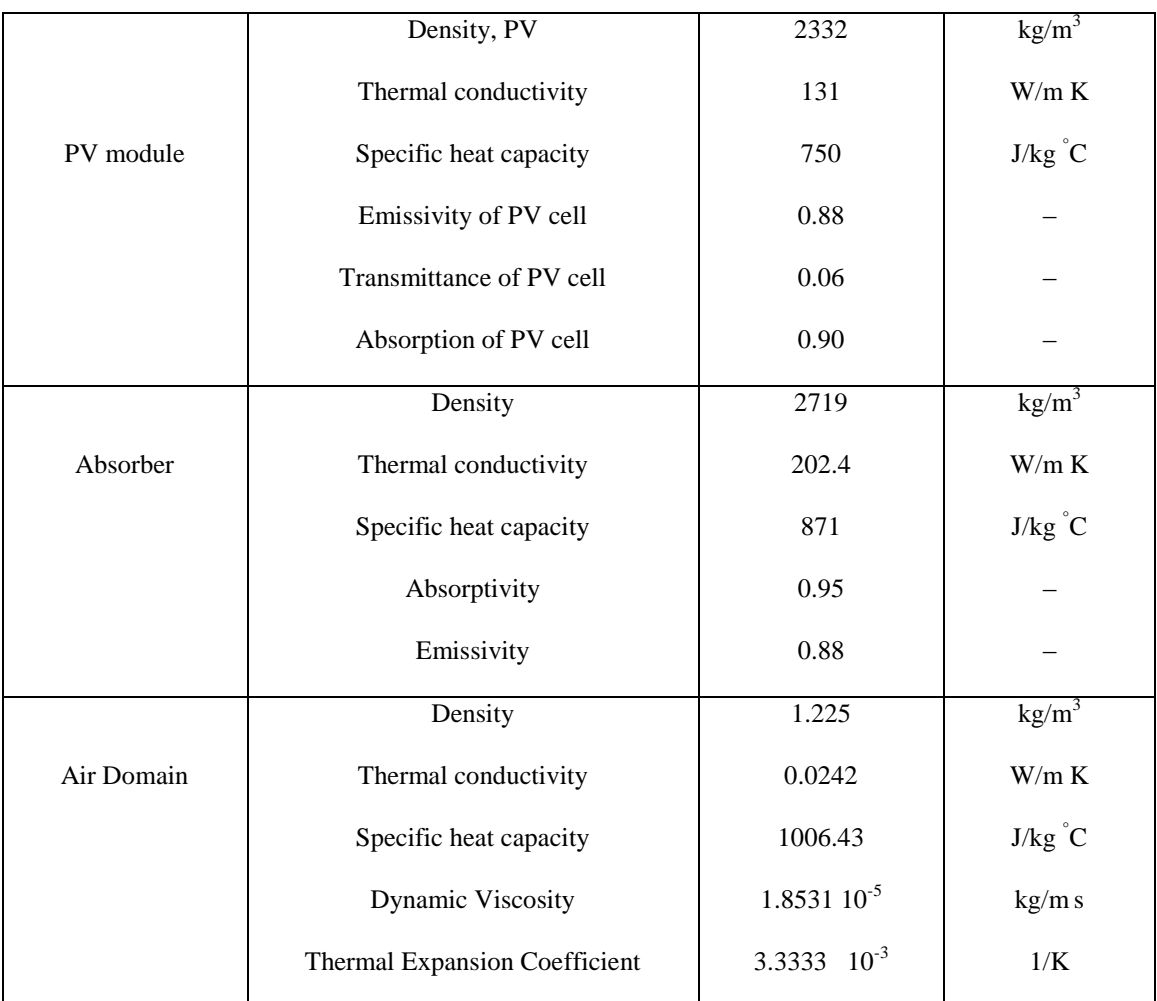

### **Lancement des calculs sous Fluent**

Pour commencer les calculs il faut d'abord choisir le nombre des itérations (voir l'image suivante).

Les résidus sont calculés à partir des corrections dans les variables ; pression, vitesse, température… du problème entre la présente itération et l'itération précédente.

Dans la plupart des cas, le critère de convergence par défaut dans FLUENT (résiduel) est suffisant. La solution converge quand les résidus atteignent  $10^{-3}$ . Toutefois, dans certains cas il faut pousser les calculs à  $10^{-4}$  jusqu'à  $10^{-6}$ . Donc Il n'y a pas de règle universelle.

| 商<br>警                                                                                                    |                                                                                                    |                                                                                              |                                                             |                                                         |                                                                |                                       |                                       |              |       |
|----------------------------------------------------------------------------------------------------|----------------------------------------------------------------------------------------------------|----------------------------------------------------------------------------------------------|-------------------------------------------------------------|---------------------------------------------------------|----------------------------------------------------------------|---------------------------------------|---------------------------------------|--------------|-------|
| Domain<br><b>Physics</b><br>File                                                                                                    | <b>User-Defined</b><br><b>Solution</b><br><b>Results</b>                                                                                                    |                                                                                              | View                                                        | <b>Design</b><br><b>Parallel</b>                        | $\hat{\phantom{a}}$                                            | Q Quick Search (Ctrl+F)               |                                       | $\odot$<br>眉 |       |
| Mesh<br>$S$ cale<br>Display<br>$^{\circ}$<br><b>CO</b> Transform<br>$(i)$ Info<br>Check-<br>Quality<br><b>J</b> Units<br>Make Polyhedra                                                                                                    | Zones<br>Combine - Fig. Delete<br>$\Box$ <sub>0</sub> Separate $\Box$ Deactivate<br>Adjacency For Activate                                                                                                    | $+$ Append<br>$\ddot{}$<br>Replace Mesh<br>Replace Zone                                      | <b>Interfaces</b><br>Mesh<br>图 Overset                      | <b>Mesh Models</b><br>Dynamic Mesh<br>St. Mixing Planes | <b>Turbo Model</b><br>Enable<br>Turbo Topology<br>Turbo Create | Adapt<br>Refine / Coarsen<br>ooo More | Surface<br>$+$ Create $-$<br>R Manage |              |       |
| <b>Outline View</b><br><b>Task Page</b><br>$\epsilon$                                                                                                    |                                                                                                    |                                                                                              |                                                             |                                                         | <b>Scaled Residuals</b>                                        |                                       |                                       |              |       |
| Filter Text<br><b>Run Calculation</b><br><b>CH</b> Acoustics (Off)<br>4 Structure (Off)<br>Eulerian Wall Film (Off)<br>Potential/Li-ion Battery (Off<br><b>Fluid Time Scale</b><br><b>C</b> LF Materials<br>$\odot$ $\Delta$ Fluid<br><b>Time Step Method</b><br>$\oplus$ $\Box$ Solid<br>Automatic<br>$\odot$ $\boxplus$ Cell Zone Conditions<br>Length Scale Method<br>$\odot$ $\Box$ Boundary Conditions<br>Conservative<br>Mesh Interfaces<br>Dynamic Mesh<br>Solid Time Scale<br>Reference Values<br><b>Time Step Method</b><br>O L. Reference Frames<br>Automatic<br>for Named Expressions<br><b>Solution</b><br><b>Parameters</b><br><sup>9</sup> Methods<br>Number of Iterations<br>X Controls<br>100000000<br>Report Definitions<br>4 Monitors<br>Profile Update Interval<br><b>B</b> Cell Registers<br>٠<br>$P$ Initialization | O<br>$\overline{\phantom{a}}$<br>$\mathbb{Q}$<br>Check Case<br>Update Dyna<br>$\scriptstyle\sigma$<br><b>Pseudo Transient Settings</b><br>Φ.<br><b>Time Scale Fad</b><br>٠<br>п.<br>$\circledR$<br>Verbosity<br>٠<br>$\theta$<br>-<br><b>Time Scale F</b><br>Ł<br>$\;$<br>$\mathbf{1}$<br>Đ<br>Reporting Int<br>÷<br>$\mathbf{I}$<br>Ø<br>÷<br>O | Residuals<br>- continuity<br>-x-velocity<br>-y-velocity<br>- z-velocity<br>energy<br>epsilon | $1e + 04$<br>$1e + 02$<br>$1e + 00$<br>$10 - 06$<br>$1e-08$ | $1e-02$<br>$1e-04$<br>$\overline{2}$<br>$\Omega$        | Á                                                              | R<br>Ŕ                                |                                       | 12           |       |
| <b>Solution Processing</b><br>$\textcircled{\textcircled{\char'13}}$ Calculation Activities                                                                                                    |                                                                                                    |                                                                                              |                                                             |                                                         |                                                                |                                       | 10                                    |              | 14    |
| $\textcircled{F}$ Run Calculation<br><b>Statistics</b><br><b>Results</b>                                                                                                    | P<br>Data Sampling for Steady Statistics                                                                                                    |                                                                                              |                                                             |                                                         |                                                                | Iterations                            |                                       |              |       |
| Surfaces<br>$\odot$ <b>Graphics</b><br>⊕ L Plots                                                                                                    | $\overline{\phantom{a}}$<br>Data File Quantities<br>all                                                                                                    |                                                                                              |                                                             |                                                         |                                                                |                                       |                                       |              | $-0s$ |
| $\exists k$ Scene                                                                                                    | Solution Advancement<br>Console                                                                                                    | Graphics                                                                                     |                                                             |                                                         |                                                                |                                       |                                       |              |       |
| Calculating the solution (99999986 iterations remaining)                                                                                                    |                                                                                                    |                                                                                              |                                                             |                                                         | 0%                                                             |                                       |                                       |              | s     |

**Figure III.6** Allures de l'évolution des résidus de calcul

### **C. Test de maillage**

Pour notre cas, on a choisi un maillage tridimensionnel structuré. Ce maillage a été réalisé avec des cellules dont la taille variait progressivement, fin sur les parois pour assurer une bonne résolution dans les régions à fort gradient de température et vitesse. La figure suivante montre une partie de la cavité en maillage structuré.

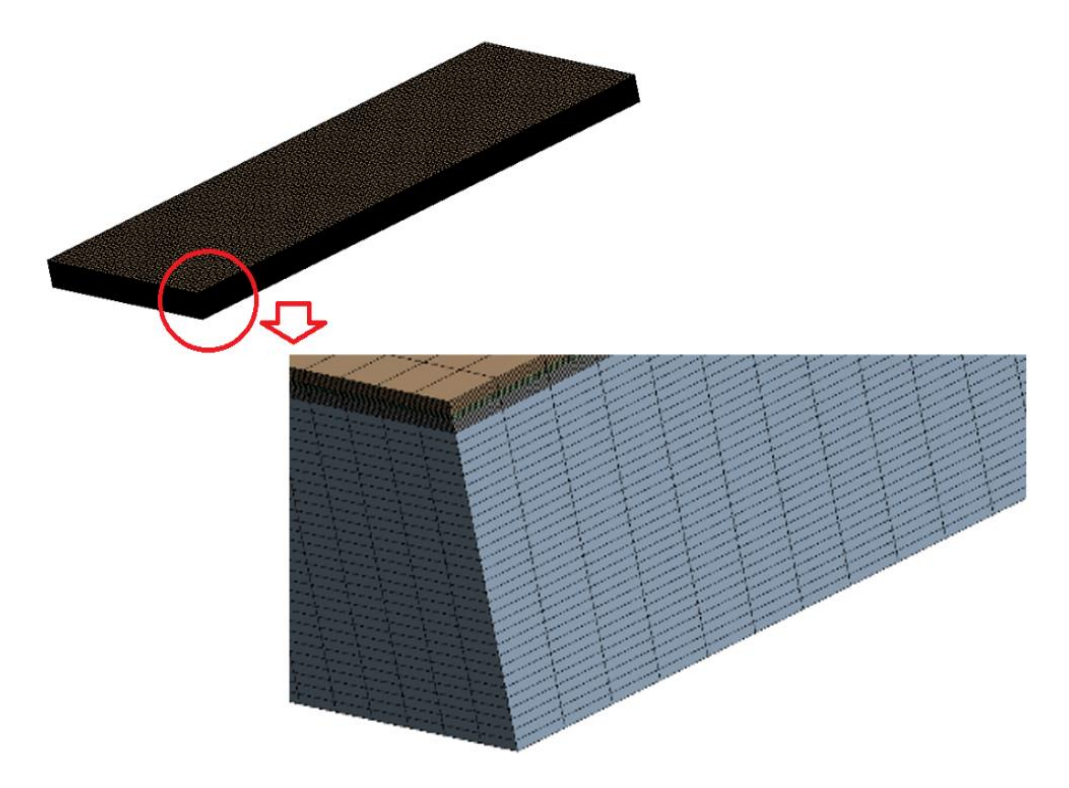

 **Figure III.7** Maillage de la géométrie avec Ansys

Pour le choix d'un meilleur maillage, nous avons effectué une indépendance du maillage, dans laquelle apparaît la variation de la température de l'air à la sortie du système en fonction des dimensions de différentes grilles. Comme il est montré par le Tableau 4.

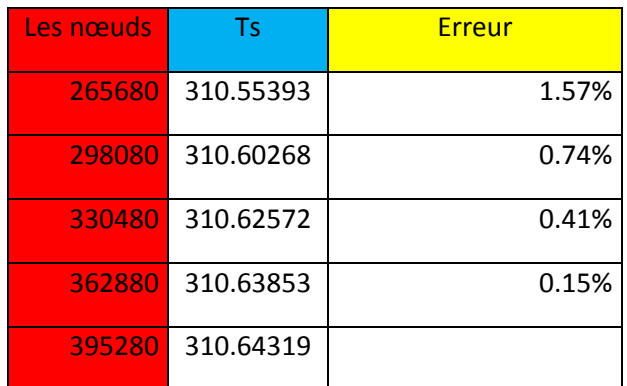

**Tableau III.4** effet de maillage

D'après la figure suivante, on a choisi le maillage (362880 nœuds) en raison de la stabilisation des valeurs de la température, notamment pour les deux dernières grilles de maillage.

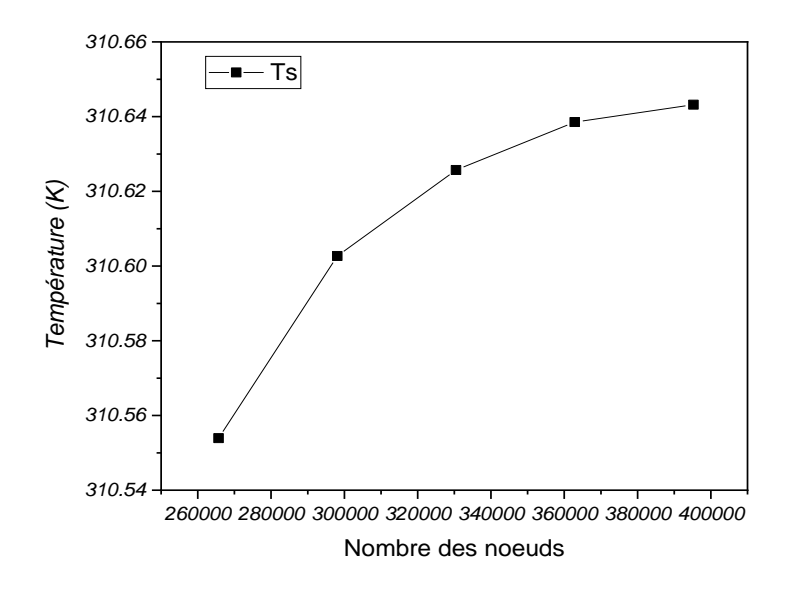

**Figure III.8** Variation de la température de l'air à la sortie

La figure représente la variation de la température de sortie (Ts) en fonction du nombre des nœuds.

On observe que la température augmente légèrement avec le nombre des nœuds utilisées, elle varie entre 310.55 K jusqu'atteindre une valeur maximale égale à 310.64 K, pour une température d'entrée d'air 300 K, c'est à dire un écart moins de 0.2 % (voir le tableau 3).

# *Chapitre IV*

## *Résultats de simulation*

## *Chapitre IV Résultats de simulation*

### **IV.1 Introduction :**

Pour la structure d'un capteur solaire hybride photovoltaïque thermique PVT à air étudié, les résultats obtenus sont présentés sous forme des iso-vitesse et d'isothermes avec les effets des paramètres différentes, nombre de Grashof, nombre de Reynolds, effet du rapport d'hauteur de sortie par rapport à l'hauteur de l'entré d'air et l'effet de l'angle d'inclinaison. Dans ce chapitre on va exposer ces résultats calculés.

### **IV.2 Effet de Grashof**

### **IV.2.1 Sur les profils des iso-vitesse et des isothermes :**

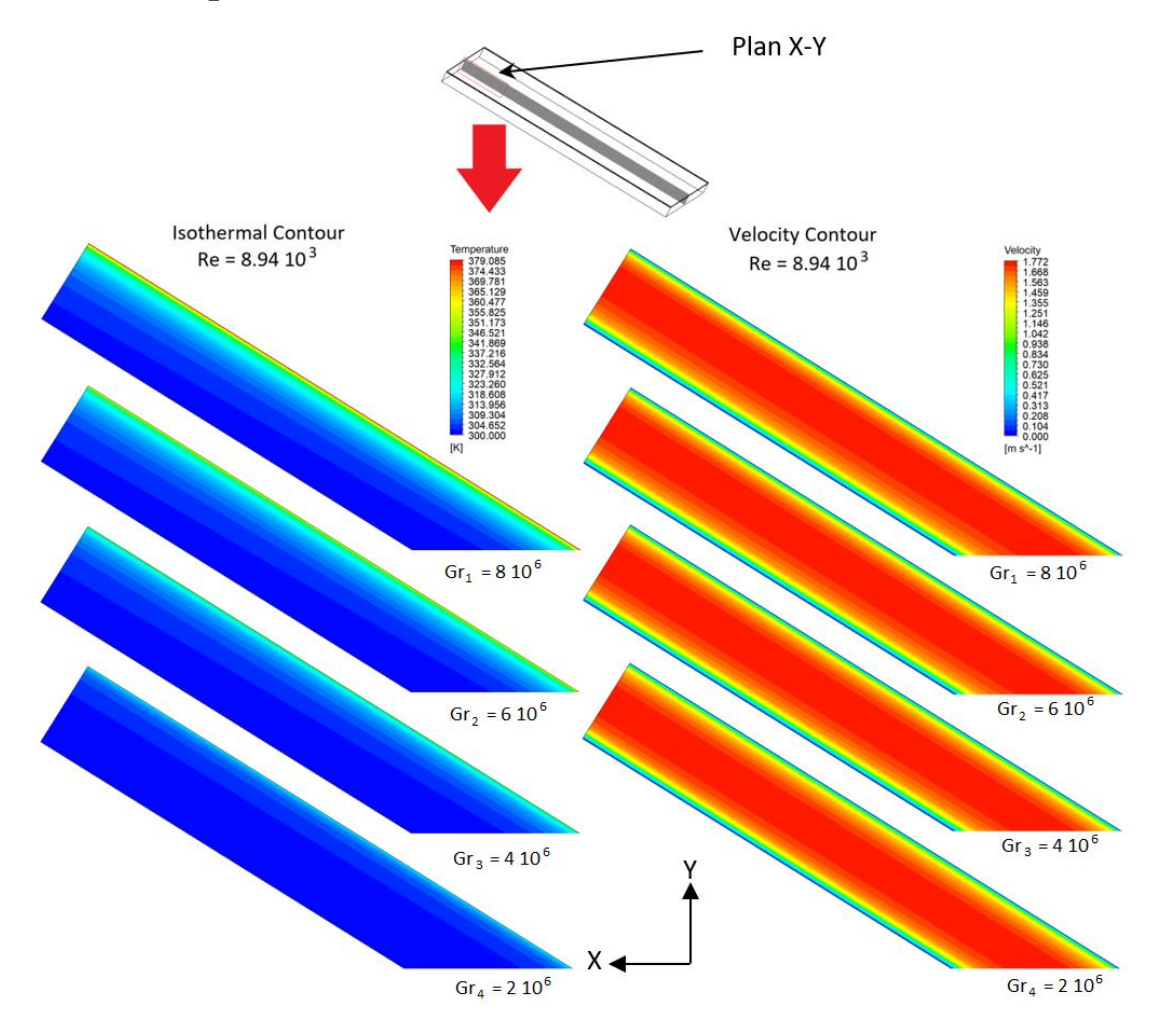

**Figure IV.1** Isothermal and velocity contours as function of the Grashof Number

### **IV.2.2 Sur le profil de la vitesse à la sortie en fonction de la position Y :**

Pour une meilleure visualisation de l'effet du nombre de Grashof sur le comportement énergétique des capteurs solaire hybride photovoltaïque thermique a air tel que le taux de transfert de chaleur (le nombre de Nusselt moyen) la vitesse et la température d'air à la sortie au niveau des panneaux photovoltaïques.

La Figure. IV.2 montre l'évolution de la vitesse magnitude de l'air à la sortie et au centre de la cuve en fonction de la position Y pour la configuration proposée (voir le Sheema). Les valeurs maximales sont variées entre 1.6 et 1.7 m/s.

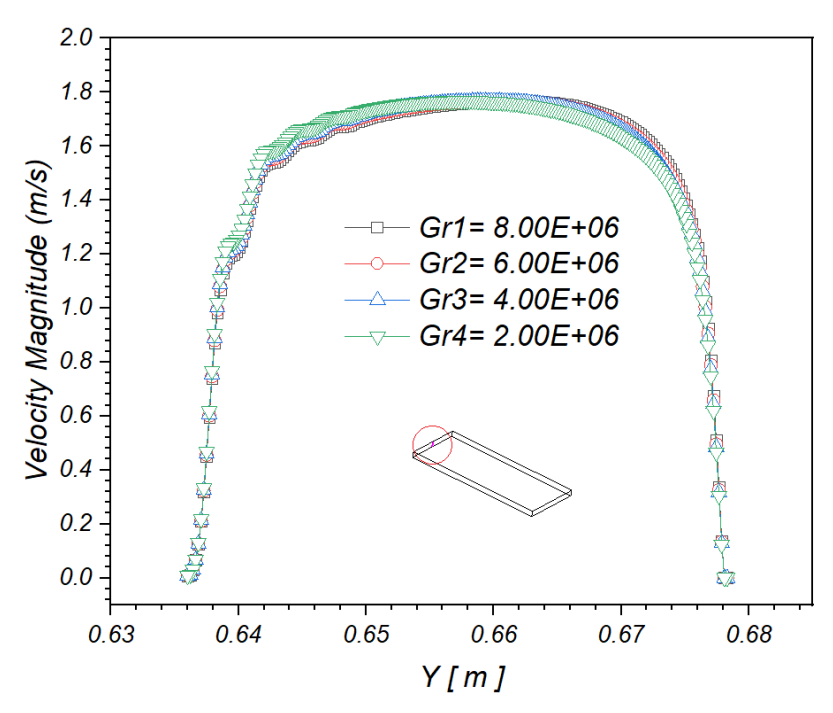

Figure IV.2 Velocity magnitude as function of the Y Position

On observe que la vitesse magnitude de l'air monte (de la même allure pour toutes les valeurs de Gr) à partir d'une valeur initiale à  $Y = 0.635$  m de façon Presque parabolique jusqu'à ses valeurs maximales entre  $Y = 0.66$  m et  $Y = 0.67$ m, et diminue par la suite jusqu'à une valeur minimale à  $Y = 0.679$  m.

### **IV.2.3 Sur le nombre de Nusselt moyen :**

La Figure IV.3 illustre l'évolution du nombre de Nusselt moyen en fonction de Grashof pour la configuration proposée.

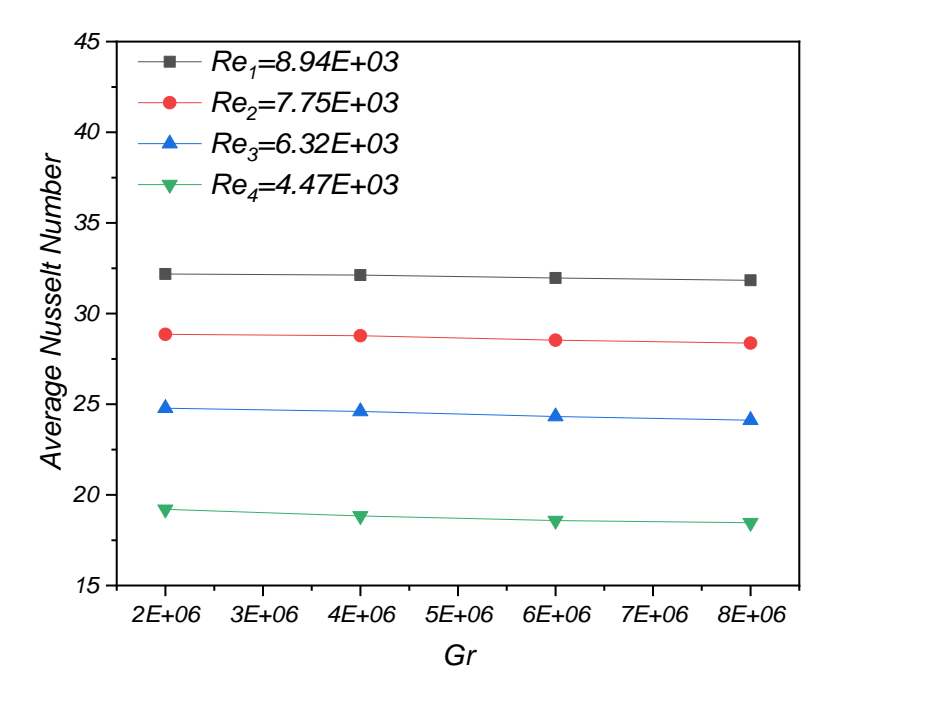

**Figure IV.3** Average Nusselt number as function of the Grashof Number

- On voit que le nombre de Nusselt presque constant de Gr=2E+06 à Gr=8E+06.
- On observe aussi que le nombre du Nusselt augmente avec le nombre de Reynolds.

### **IV.2.4 Sur la température à la sortie du système PVT :**

La Figure IV.4 présente la variation de la température de fluide à la sortie en fonction de Grashof pour une valeur de Reynolds fixe  $(8.94 \; 10^3)$ .

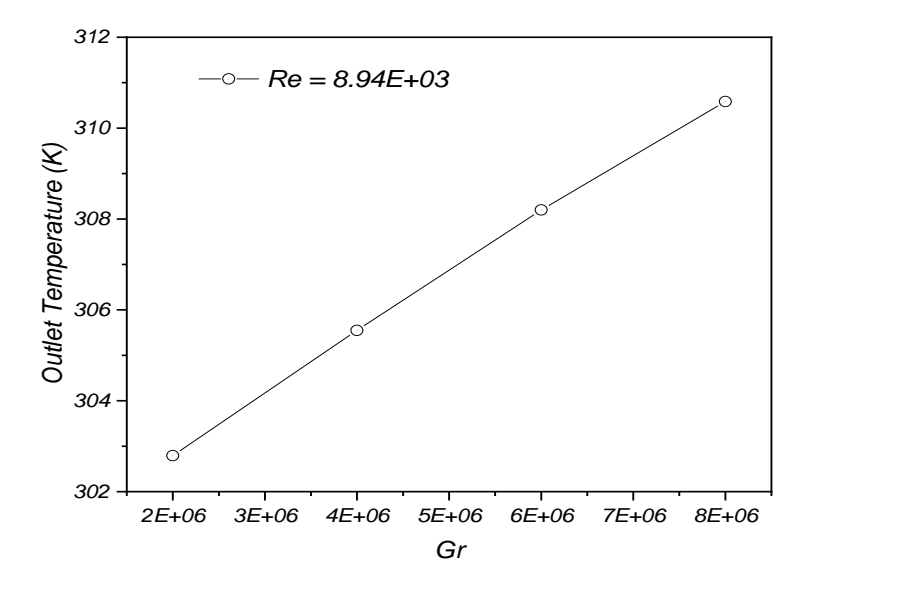

**Figure IV.4** Outlet Temperature as function of the Grashof Number

- On voit que la température de sortie augmente avec le nombre de Grashof atteint une valeur de 311 K pour une température d'entrée d'air 303K.
- On remarque aussi que la température de sortie est proportionnelle avec le nombre de Grashof.

### **IV.3 Effet du nombre de Reynolds :**

### **IV.3.1 Sur les profils des iso-vitesse et des isothermes :**

La figure suivante montre les contours des températures et des vitesses pour différentes valeurs du débit d'entrée ( $Re_1$ ,  $Re_2$ ,  $Re_3$  et  $Re_4$ ). On remarque que la vitesse prend sa valeur maximale toujours au centre de la cuve et devient nulle aux cotés des parois.

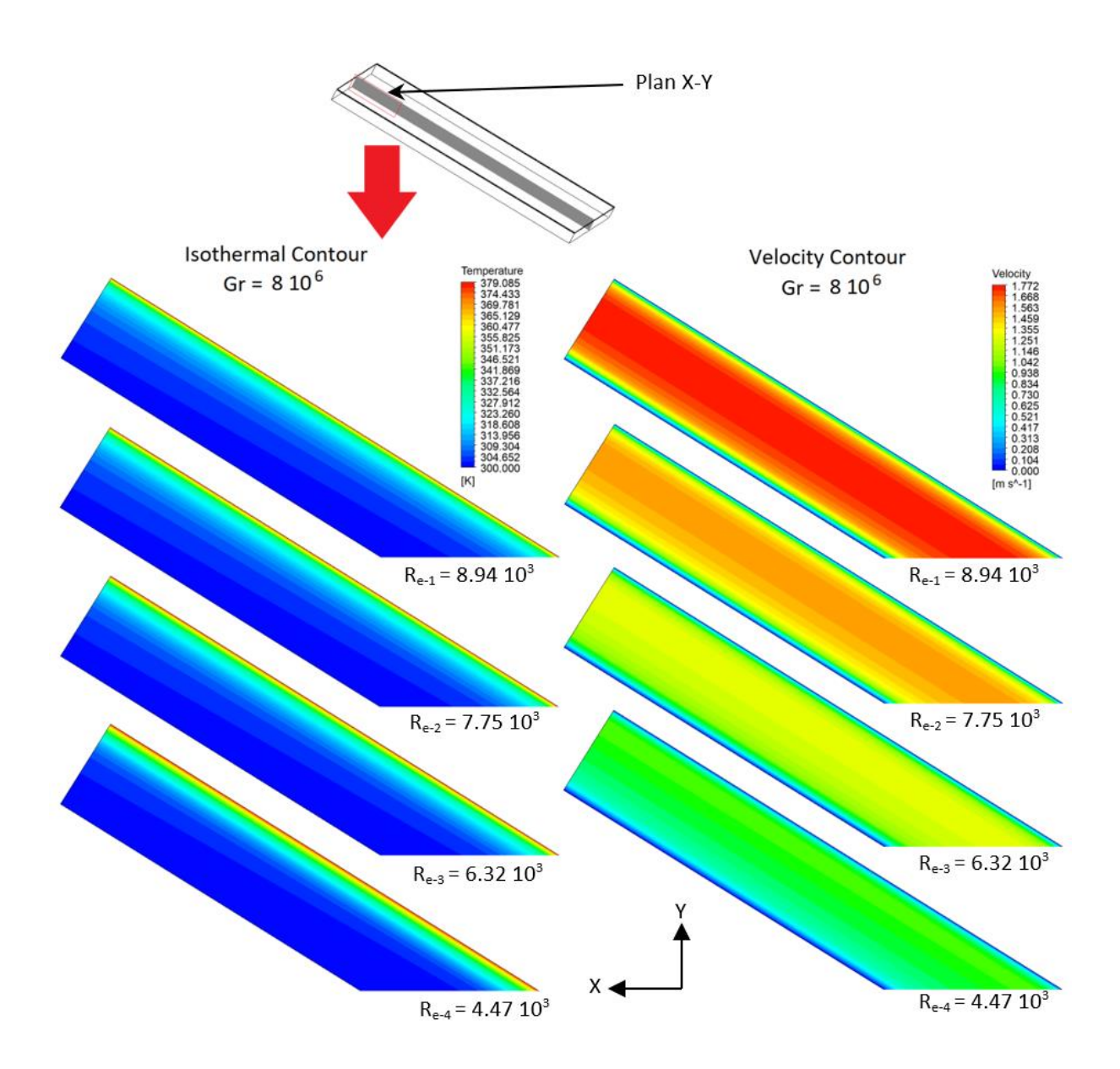

**Figure VI.5** Isothermal and velocity contours as function of the Reynolds Number

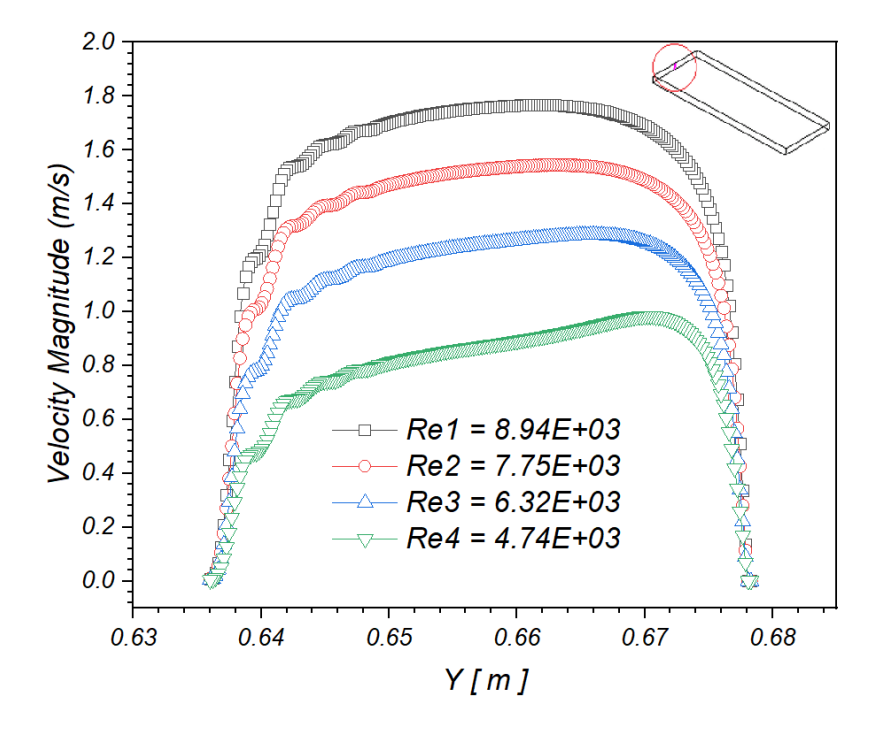

### **IV.3.2 Sur le profil de la vitesse à la sortie en fonction de la position Y :**

**Figure IV.6** Velocity magnitude as function of the Y Position

La figure illustre l'évolution de la vitesse magnitude de l'air en fonction de la position Y pour des différentes valeurs de Reynolds.

- On observe que la vitesse magnitude de l'air monte à partir d'une valeur initiale nulle à Y= 0.635 m de façon Presque parabolique jusqu'à ses valeurs maximales entre Y=0.64 m et Y=0.67 m.
- $\triangleright$  On voit aussi que la vitesse est plus importante pour Re<sub>1</sub> (8.94E+03) par rapport à  $Re<sub>2</sub>$  (7.75E+03),  $Re<sub>3</sub>$  (6.32E+03) et  $Re<sub>4</sub>$  (4.74E+03).

### **IV.3.3 Sur le nombre de Nusselt moyen :**

La Figure IV.8 et la FigureIV.7 montrent la variation de la température de sortie de l'air et le nombre moyen de Nusselt en fonction du nombre de Reynolds pour différentes valeurs du nombre de Grashof.

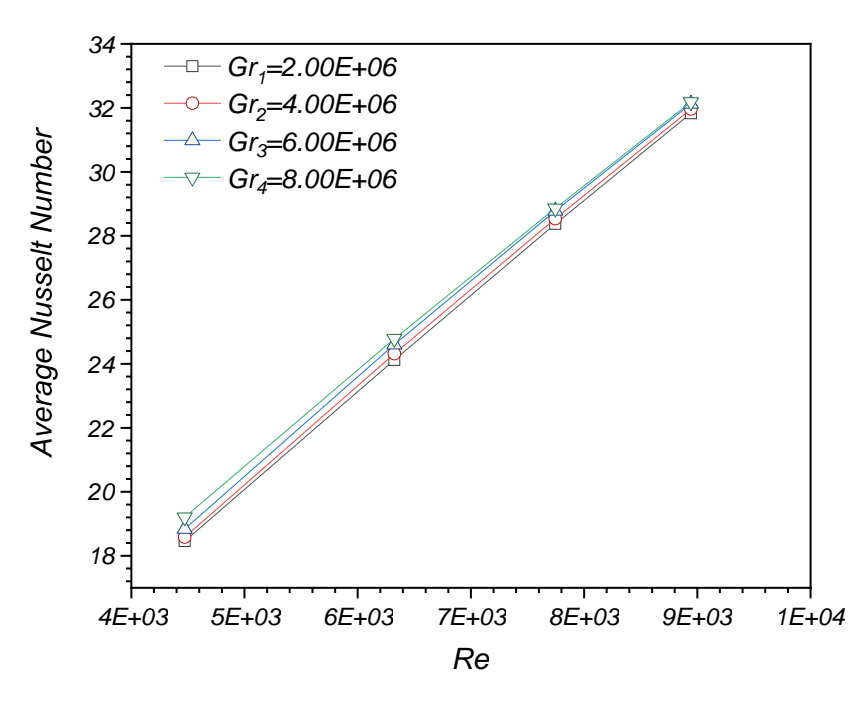

**Figure IV.7** Average Nusselt number as function of the Reynolds Number

**IV.3.4 Sur la température à la sortie du système PVT :**

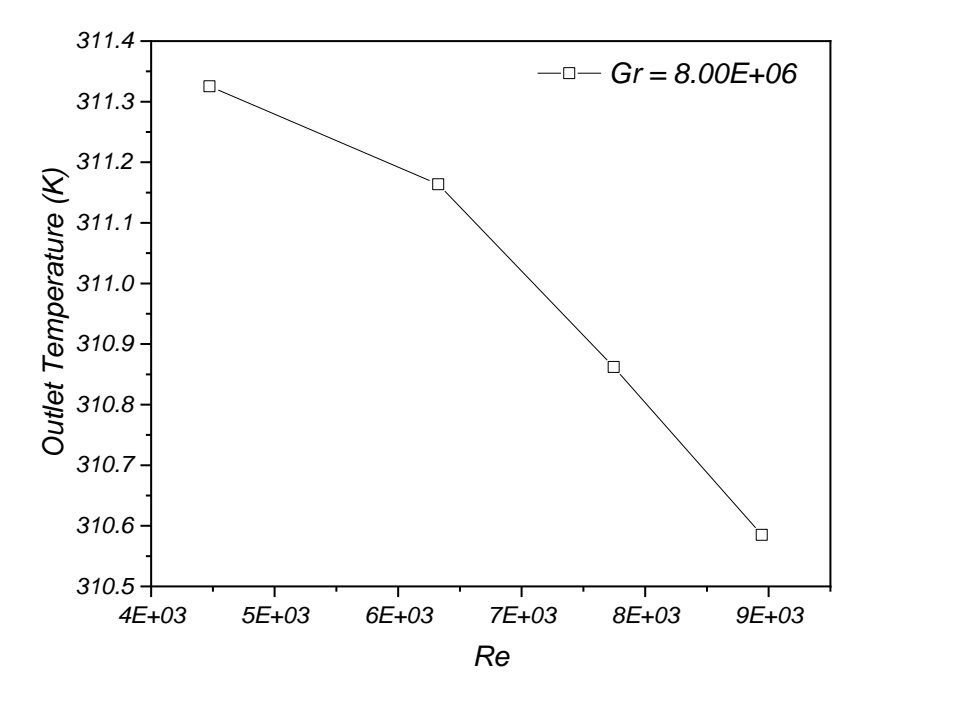

**Figure IV.8** Outlet Temperature as function of the Reynolds Number

 On peut voir que le nombre de Nusselt augmente avec l'augmentation du nombre de Reynolds. Tandis qu' on voit que les valeurs des températures à la sortie du système sont en diminution pour une valeur d'un Grashof égal à  $8.10^{6}$ .

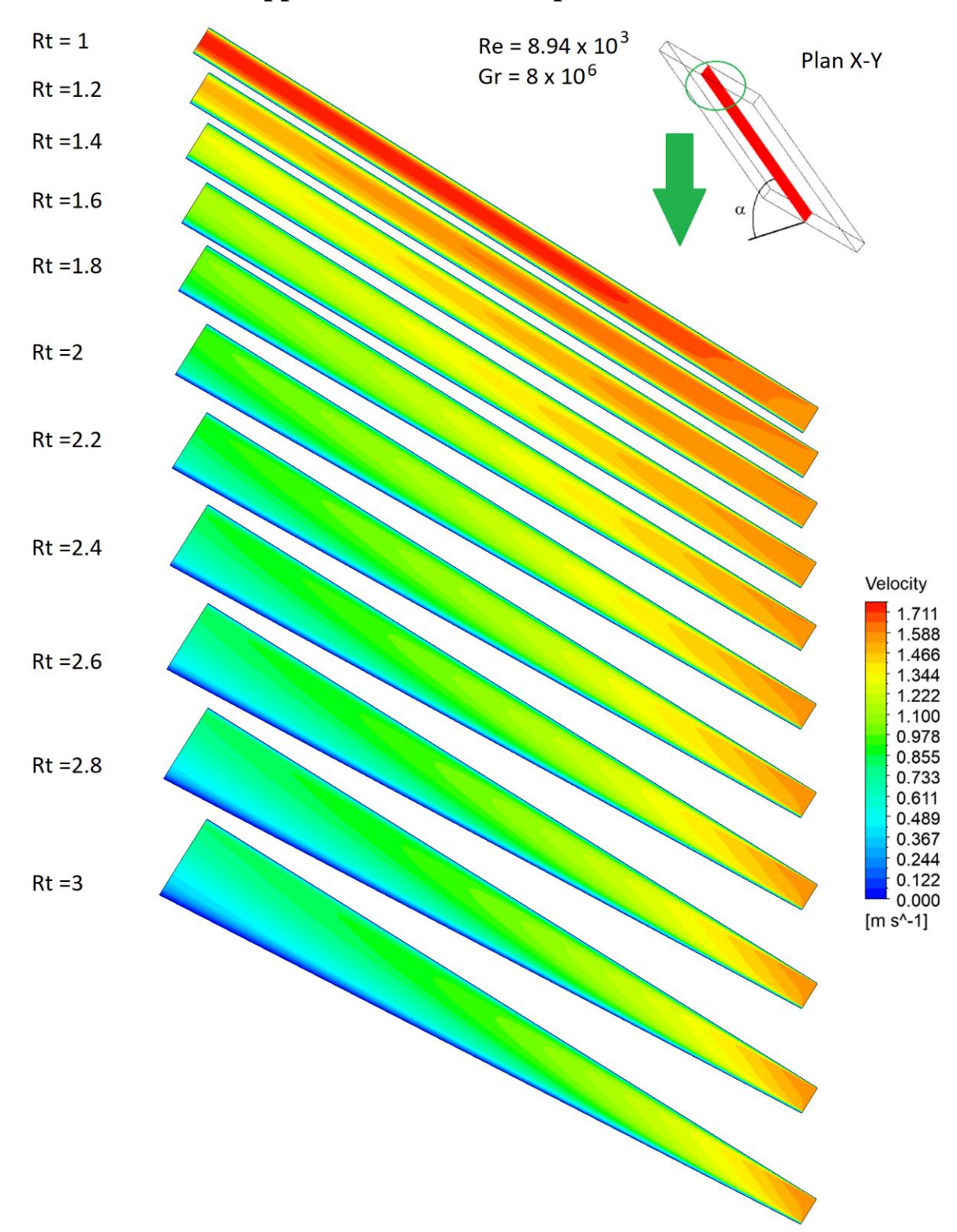

**IV.4 Effet de Rapport**  $R_t = h_s/h_e$  **sur les profils des iso-vitesse :** 

Figure IV.9 Velocity contours as function of the Rt

La figure précédente montre l'effet de rapport  $R_t$  sur le profil des contours de vitesse du fluide. On remarque que la vitesse diminue avec l'augmentation d' hauteur de la sortie et elle prend ses valeurs maximales dans le centre de la cuve côté de la paroi chauffante.

Alors, Ainsi, en augmentant le rapport  $R_t$ , c'est-à-dire que la sortie de fluide s'élargi, ce qui contribue à réduire la pression à la sortie de la cuve, cette dernière fait que la plaque absorbante ne chauffe pas bien le fluide caloporteur.

### **IV.5 Effet de de l'angle d'inclinaison :**

### **IV.5.1 Sur les profils des isothermes :**

La Figure IV.10 montre les contours isothermes de températures pour déférentes valeurs de l'angle d'inclinaison (10°  $\leq \alpha \leq 60$ °).

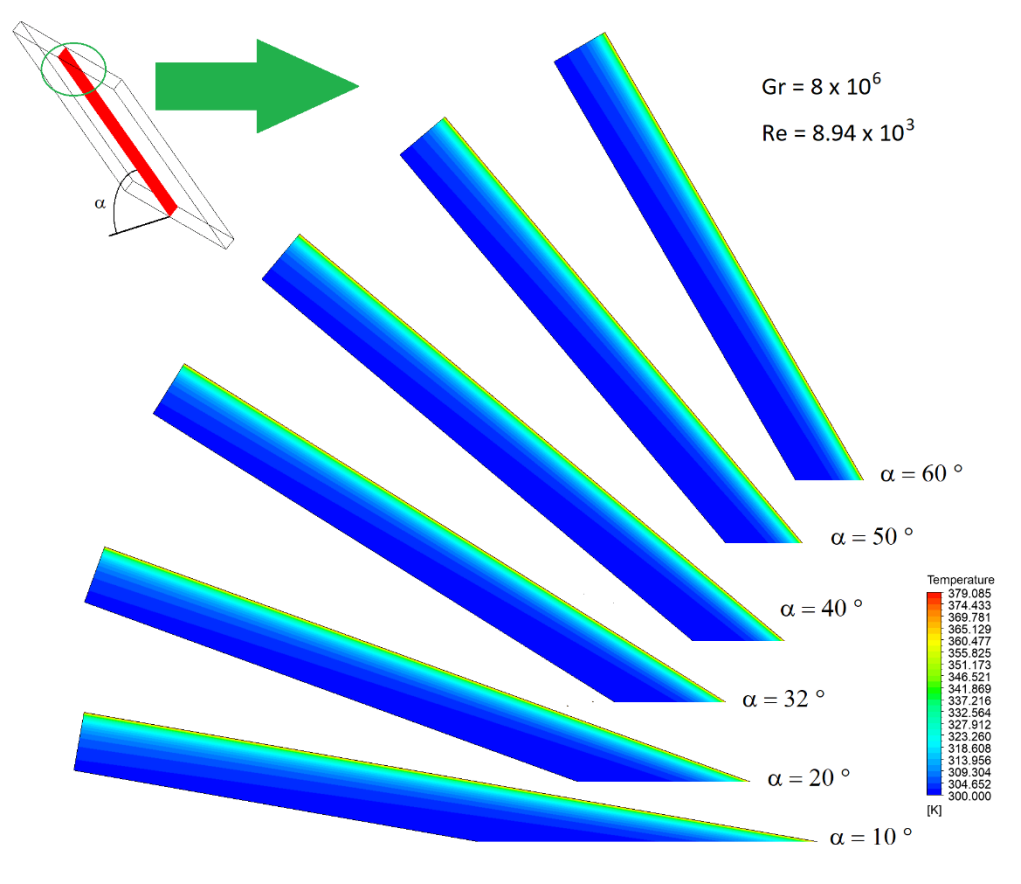

**Figure IV.10** Isothermal contours as function of  $\alpha$ 

### **IV.5.2 Sur la variation de la température à la sortie du système**

La Figure IV.11 montre la variation de la température de sortie du capteur hybride en fonction de l'angle d'inclinaison pour les valeurs fixe des deux nombre adimensionnels Grashof et Reynolds (8  $10^6$ , 8.94  $10^3$ ) respectivement.

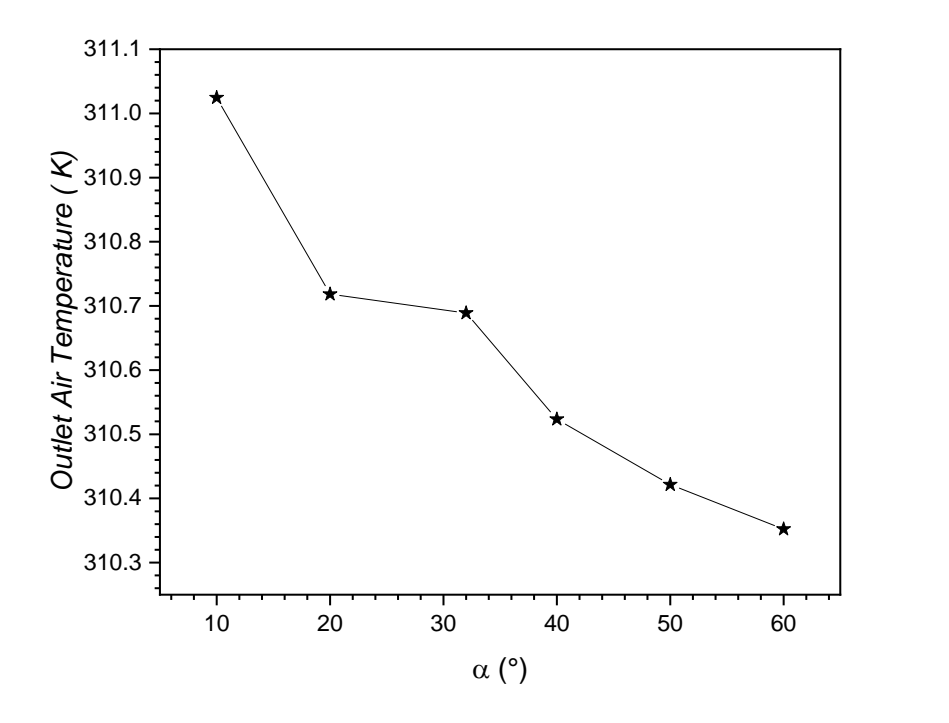

**Figure IV.11** Outlet Air Temperature as function of the  $\alpha$ 

On voit que la température de sortie diminue du presque 311 K vers 310.3 K quand l'angle d'inclinaison varie entre α=10° à α=60°. Cette chute de 1K est du de la nature de la convection turbulent mixte et la dominante de la convection turbulente forcé.

# *Conclusion générale*

### *Conclusion générale*

Une grande partie du rayonnement solaire absorbé par les cellules photovoltaïques n'est pas convertie en électricité et provoque une augmentation de leur température et réduit en conséquence leur efficacité électrique. La température des capteurs photovoltaïques peut être ab[aissée par extraction de la chaleur à l'aide d'une](http://www.avanquest.com/redirections/avanquest/expertpdf_AQFR.htm/)  [circulation naturelle ou](http://www.avanquest.com/redirections/avanquest/expertpdf_AQFR.htm/) forcée adéquate [d'un fluide. Cette chaleur extraite peut aussi](http://www.avanquest.com/redirections/avanquest/expertpdf_AQFR.htm/)  [être utilisée pour chauffer de l](http://www.avanquest.com/redirections/avanquest/expertpdf_AQFR.htm/)'eau ou transfo[rmée en une autre énergie.](http://www.avanquest.com/redirections/avanquest/expertpdf_AQFR.htm/)

Dans ce travail nous avons réalisé une simulation numérique d'un capteur solaire hybride PV/T sous le software Ansys.

On remarque que :

- la température de sortie augmente avec le nombre de Grashof.
- le nombre de Nusselt augmente avec l'augmentation du nombre de Reynolds.
- le nombre de Nusselt augmente avec l'augmentation du nombre de Grashof.
- la vitesse diminue avec l'augmentation du diamètre de la sortie et elle prend ses valeurs maximales dans le centre de la cuve côté de la paroi chauffante.
- la température de sortie diminue avec l'augmentation d l'angle d'inclinaison.

Comme perspectives à notre travail, on pense que les futures recherches intéressantes à développées porteront sur :

- une étude d'un capteur hybride avec un système énergétique complet.
- Une étude du capteur hybride comparative avec différents débits du fluide caloporteur et pour différents types de fluides (eau, glycol…).
- Une étude complémentaire du capteur hybride avec des réflecteurs qui pourraient augmenter ses performances électriques lorsqu'il est recouvert serait aussi intéressante.
- Une étude du capteur hybride en fonction du gap et des ailettes.

## *Références*

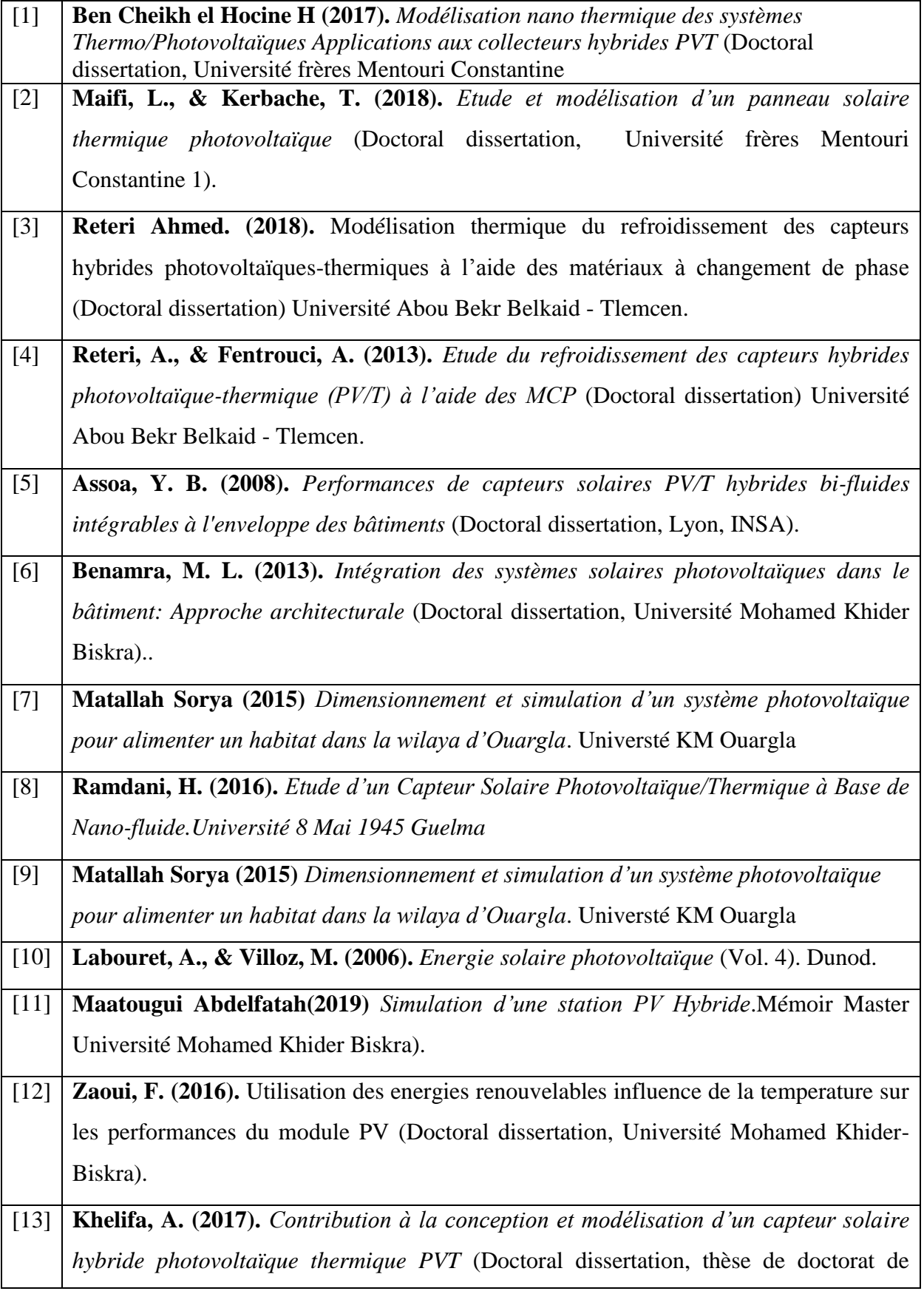

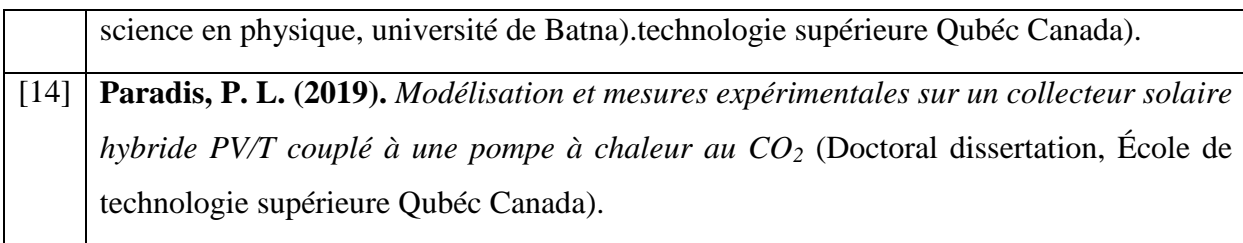